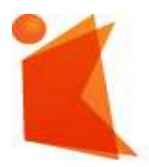

государственное автономное учреждение Калининградской области профессиональная образовательная организация **«КОЛЛЕДЖ ПРЕДПРИНИМАТЕЛЬСТВА»**

# ДОКУМЕНТ ПОДПИСАН ЭЛЕКТРОННОЙ ПОДПИСЬЮ

Сертификат: 7AD4EF0E26F9347F58545EB00C15B31C Владелец: Копцева Лариса Николаевна Действителен: с 07.11.2022 до 31.01.2024

# **РАБОЧАЯ ПРОГРАММА ПРОФЕССИОНАЛЬНОГО МОДУЛЯ**

**Разработка дизайнерских проектов промышленной продукции, предметно-пространственных комплексов**

2022

СОГЛАСОВАНО Заместитель директора по УМР ГАУ КО *«Колледж* предпринимательства»

Ю.И. Бурыкина

31 августа 2022 г.

**УТВЕРЖДАЮ** Директор ГАУАКО «Которы» урудиринимательства» /Н. Копцева ชริว -

Рабочая программа профессионального модуля разработана на основе федерального государственного образовательного стандарта среднего профессионального образования (далее - ФГОС СПО) по специальности 54.02.01 Дизайн (по отраслям)

Организация-разработчик: государственное автономное учреждение Калининградской области профессиональная образовательная организация «Колледж предпринимательства»

Разработчики:

Древич Я.С. - ГАУ КО «Колледж предпринимательства», преподаватель Смольникова В.Р. - ГАУ КО «Копледж предпринимательства», преподаватель Шадрина А.Л. - ГАУ КО «Колледж предпринимательства», преподаватель

Рабочая программа профессионального модуля рассмотрена на заседании отделения дизайна, Протокол № 1 от 31.08.2022 г.

 $\overline{2}$ 

# **СОДЕРЖАНИЕ**

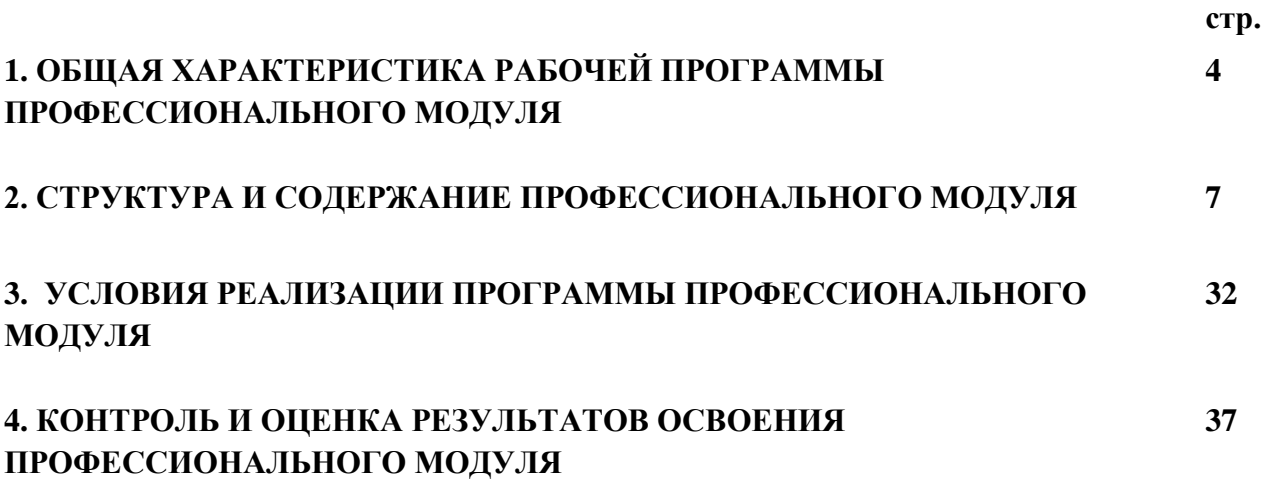

# **1. ОБЩАЯ ХАРАКТЕРИСТИКА РАБОЧЕЙ ПРОГРАММЫ ПРОФЕССИОНАЛЬНОГО МОДУЛЯ**

## **ПМ.01 Разработка дизайнерских проектов промышленной продукции, предметно-пространственных комплексов**

## **1.1. Цель и планируемые результаты освоения профессионального модуля**

**1.1.1.** В результате изучения профессионального модуля студент должен освоить вид деятельности **разработка дизайнерских проектов промышленной продукции, предметно пространственных комплексов** и соответствующие ему профессиональные компетенции:

Рабочая программа профессионального модуля является частью основной профессиональной образовательной программы в соответствии с ФГОС СПО по специальности **54.02.01 Дизайн (по отраслям)** базовой подготовки, в части освоения основного вида деятельности: **Разработка дизайнерских проектов промышленной продукции, предметно пространственных комплексов** и соответствующих профессиональных компетенций (ПК):

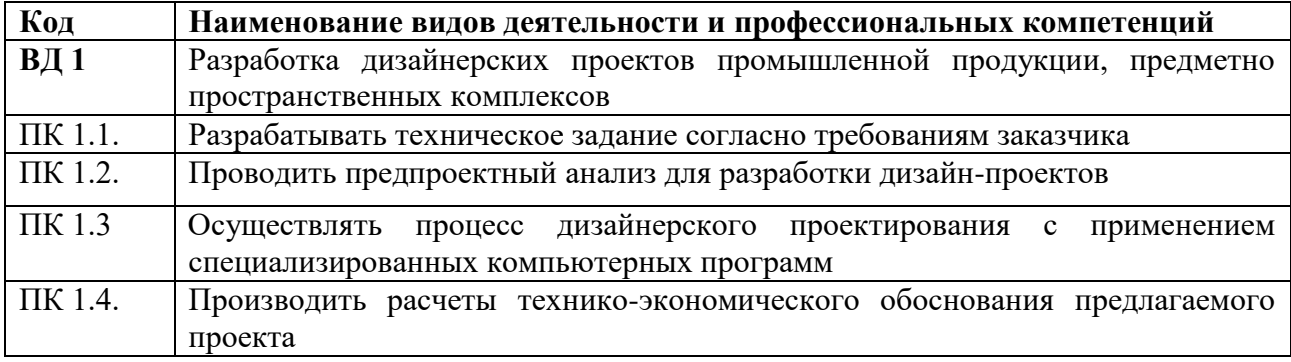

## **1.1.2. Общие компетенции:**

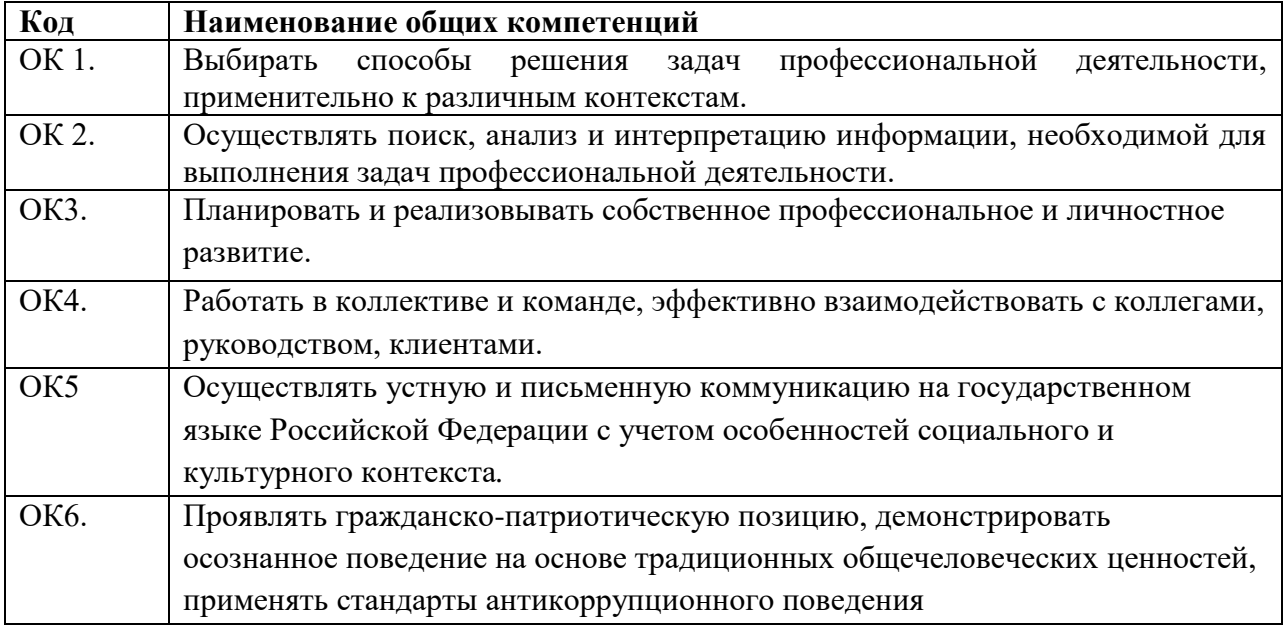

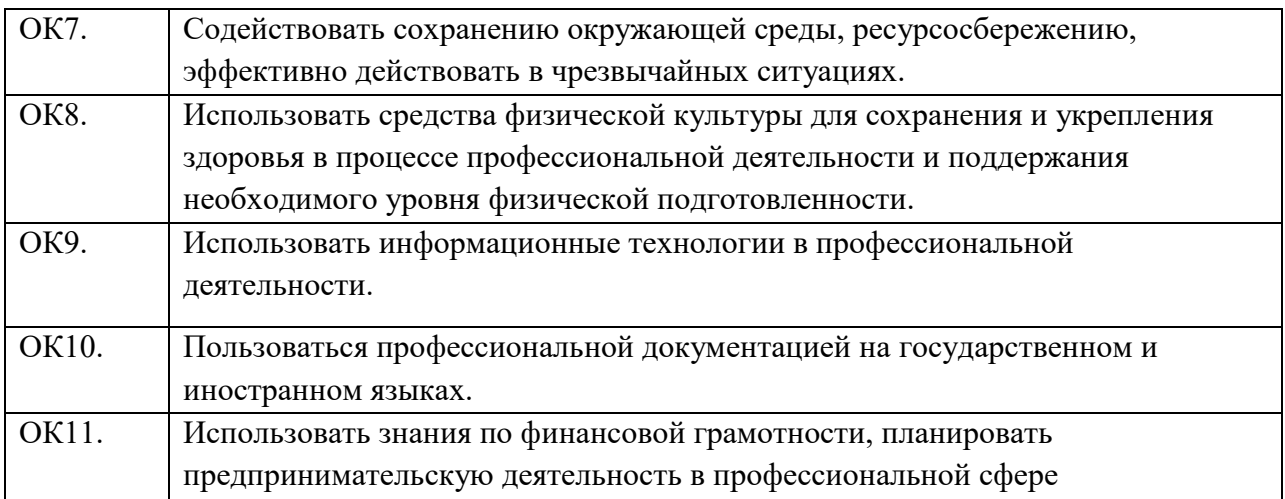

# **1.1.3. В результате освоения профессионального модуля студент должен:**

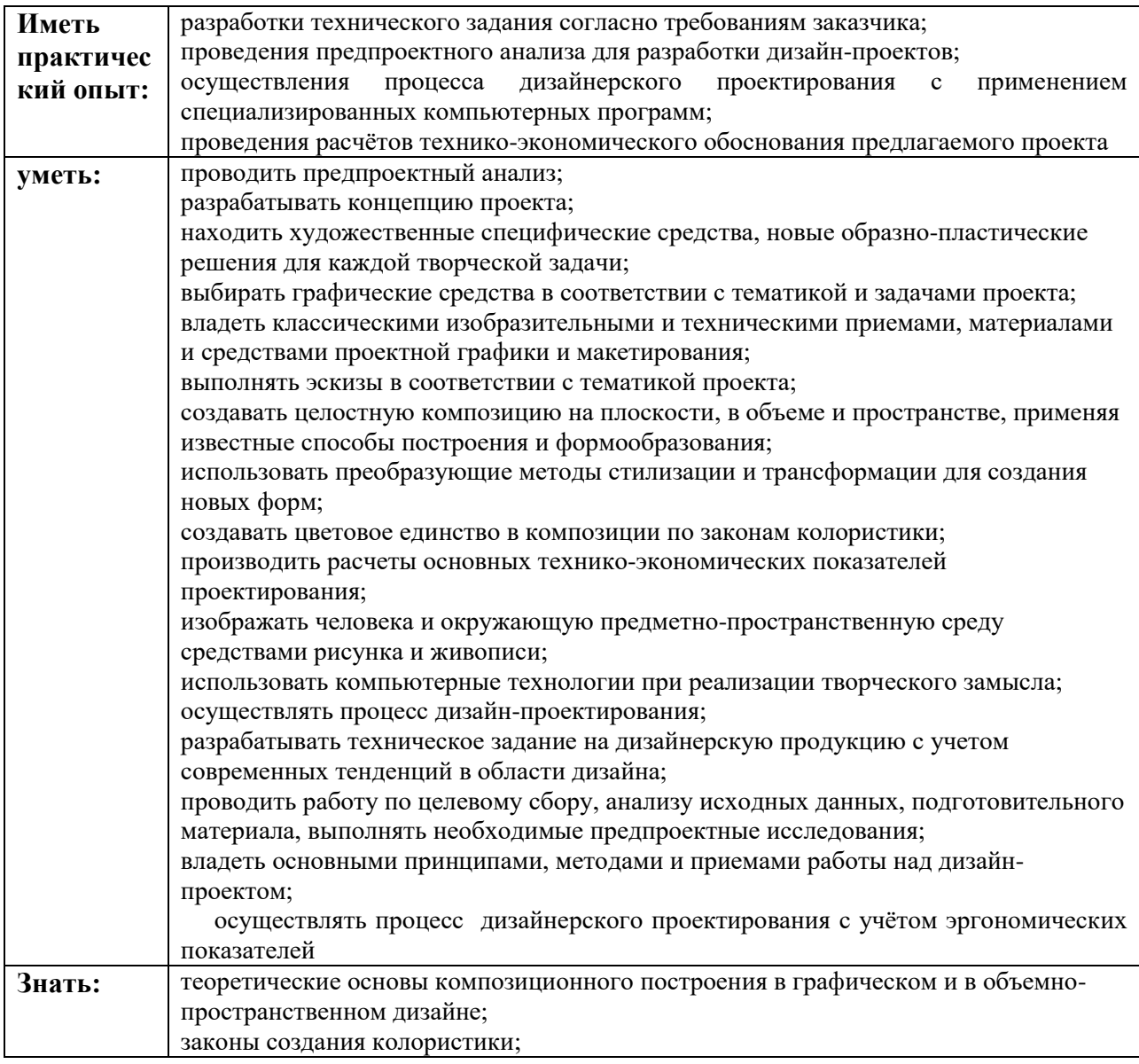

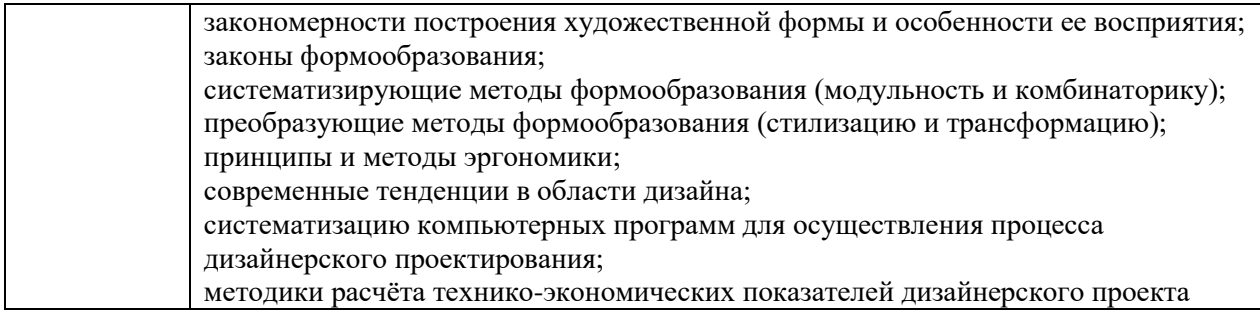

# **1.2. Количество часов, отводимое на освоение профессионального модуля**

Всего – 776 часов, в том числе: на освоение МДК – 476 часов; учебной практики – 108 часов; производственной практики – 180 часов; экзамен по профессиональному модулю – 12 часов.

# **2. СТРУКТУРА И СОДЕРЖАНИЕ ПРОФЕССИОНАЛЬНОГО МОДУЛЯ**

# **2.1 Структура профессионального модуля**

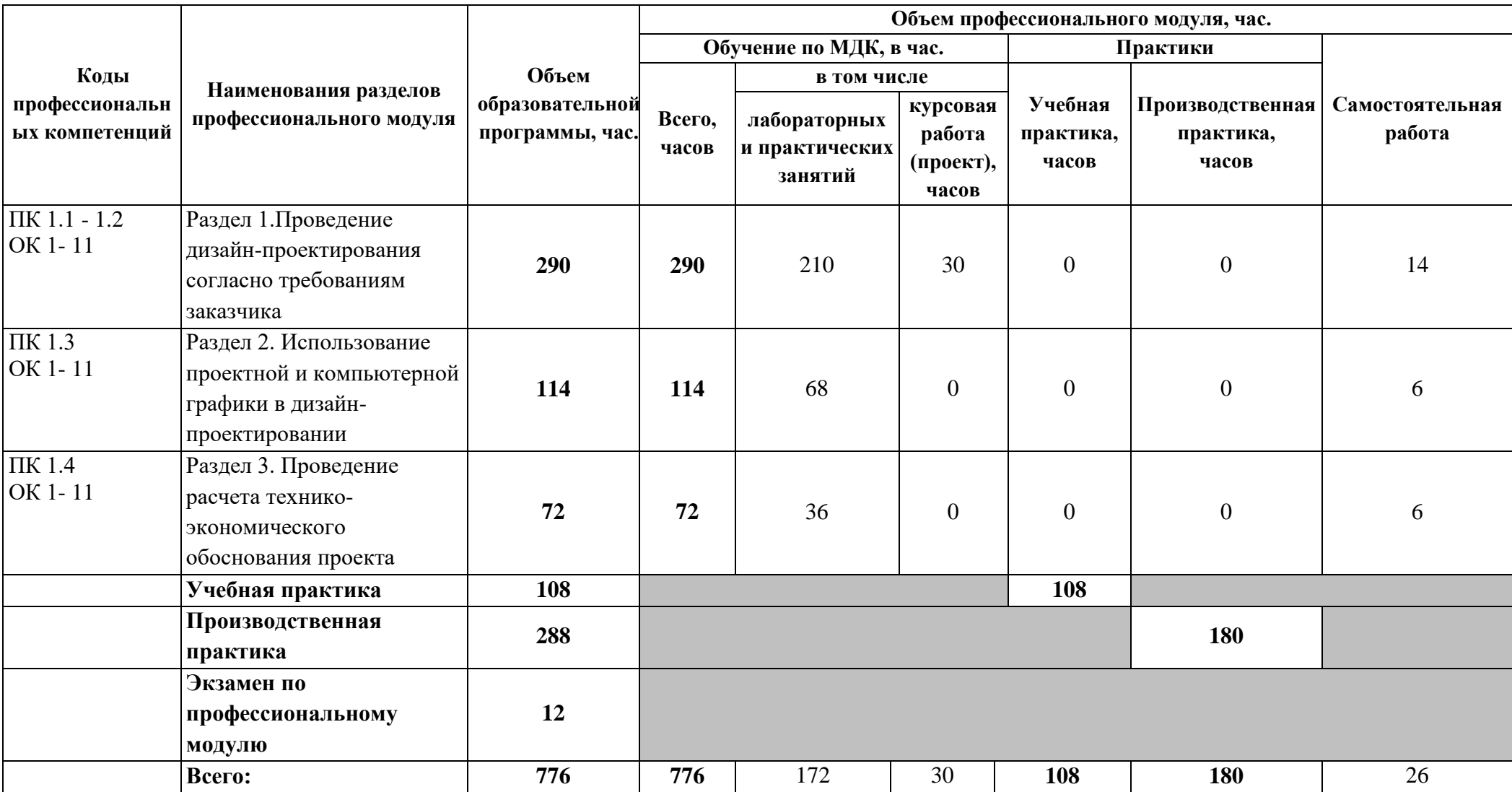

# **2.2. Тематический план и содержание профессионального модуля Разработка дизайнерских проектов промышленной продукции, предметно-пространственных комплексов**

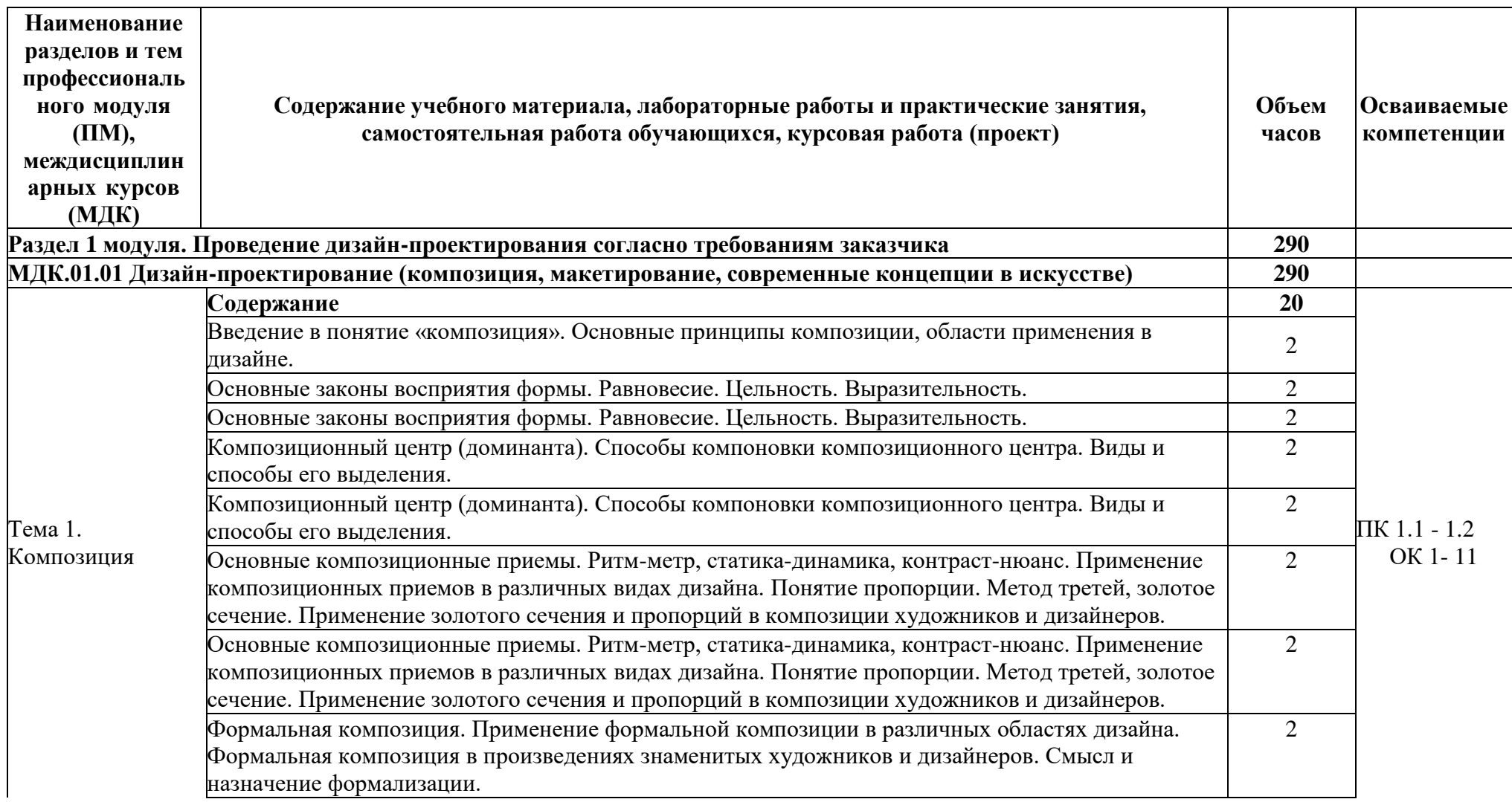

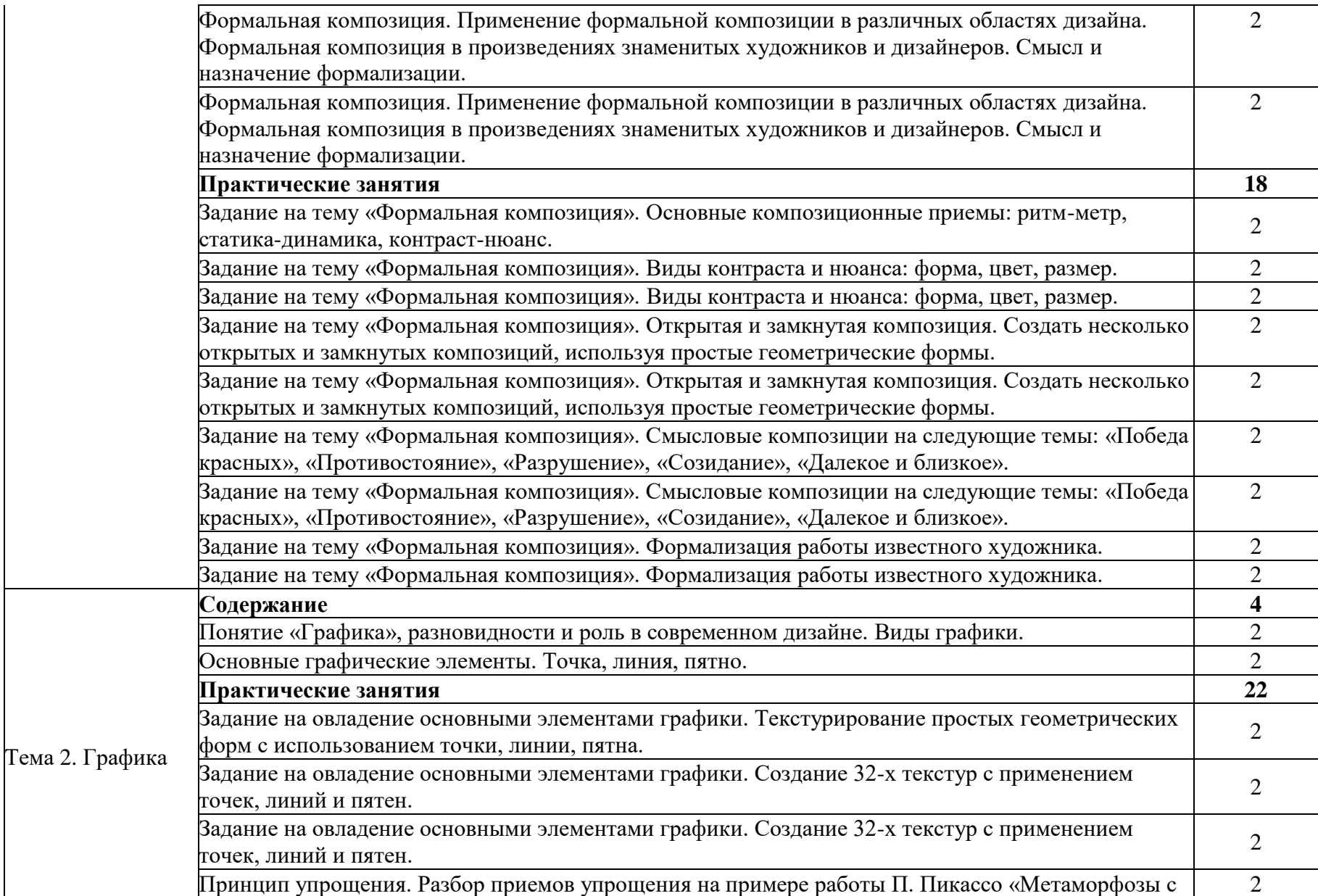

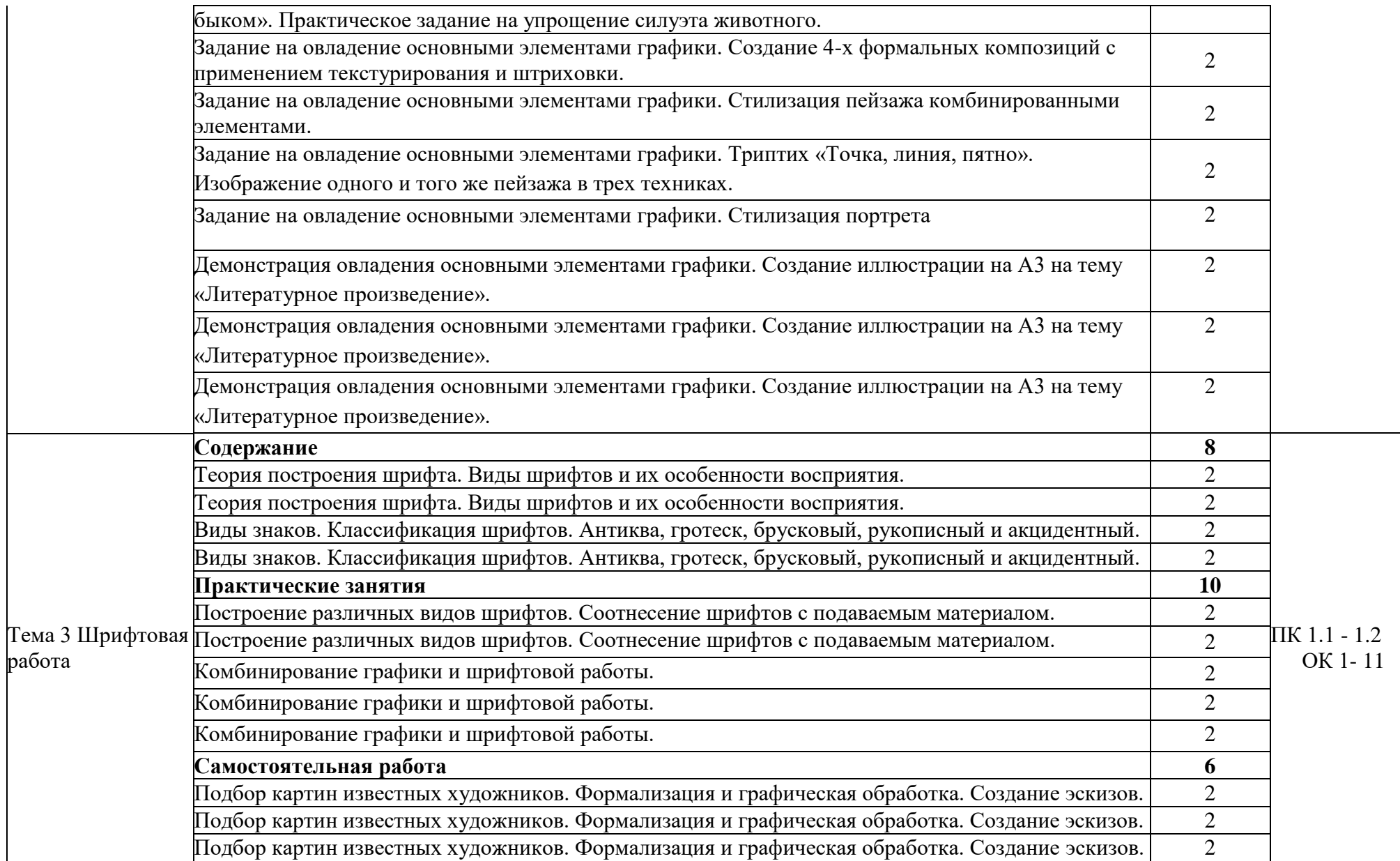

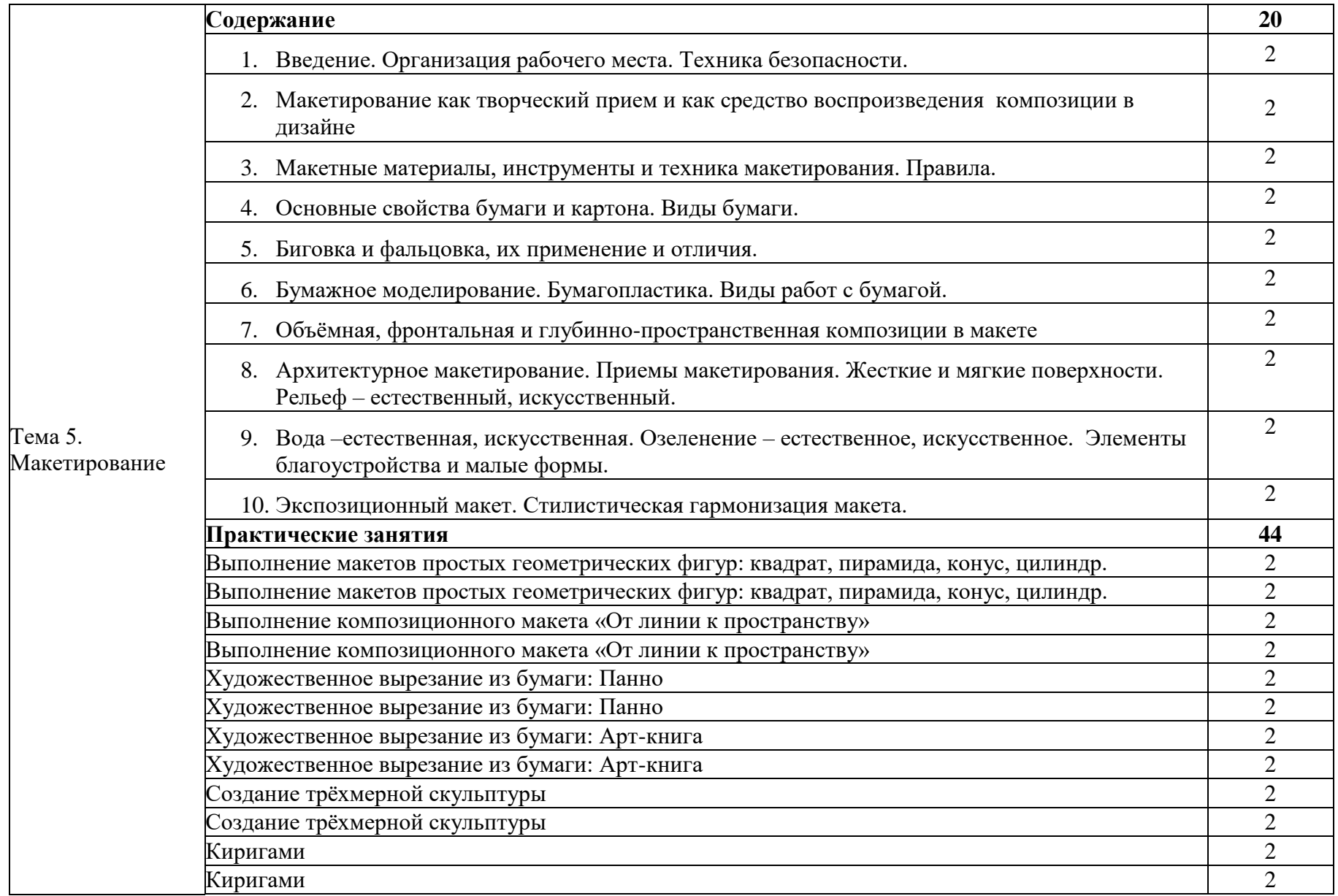

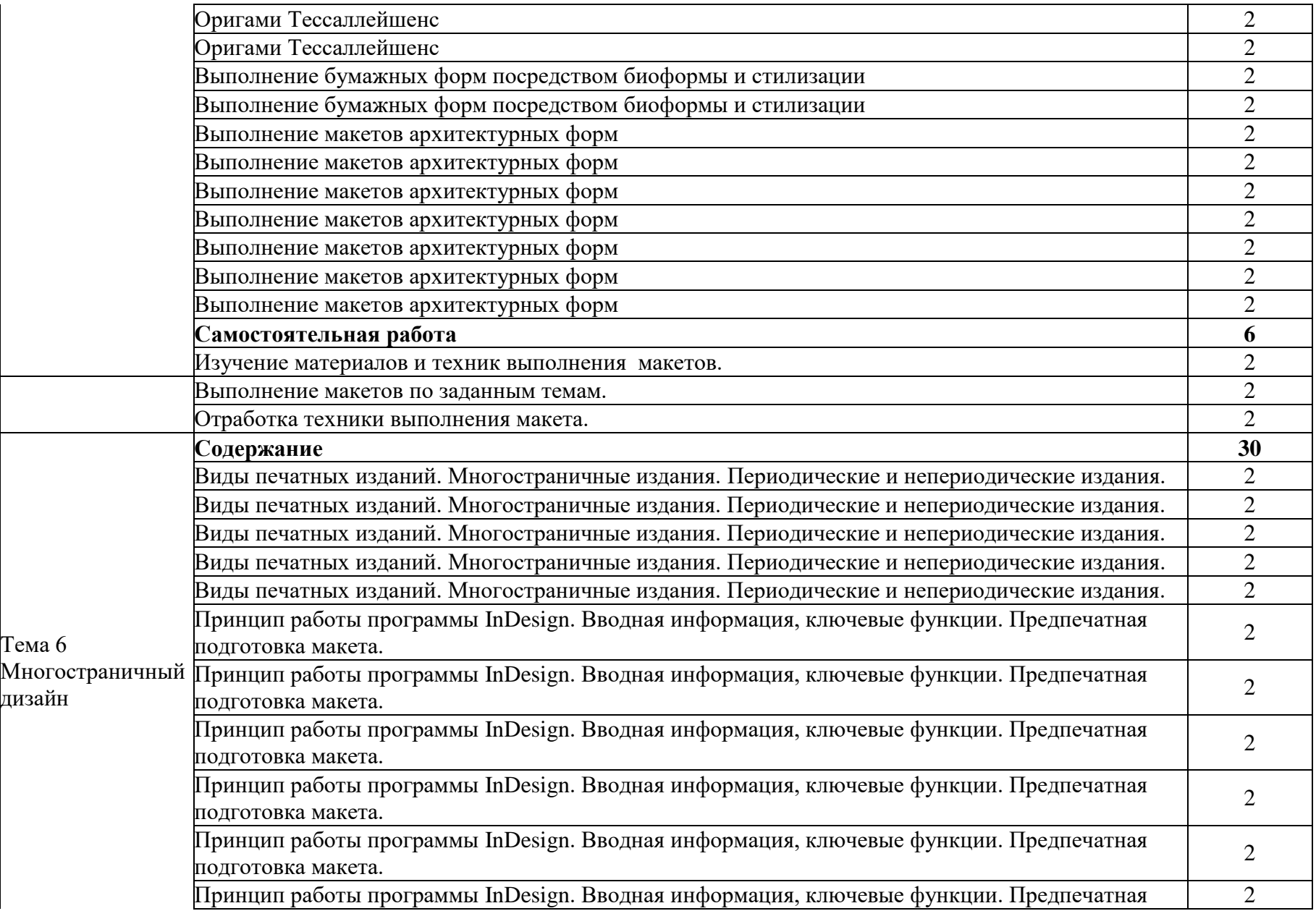

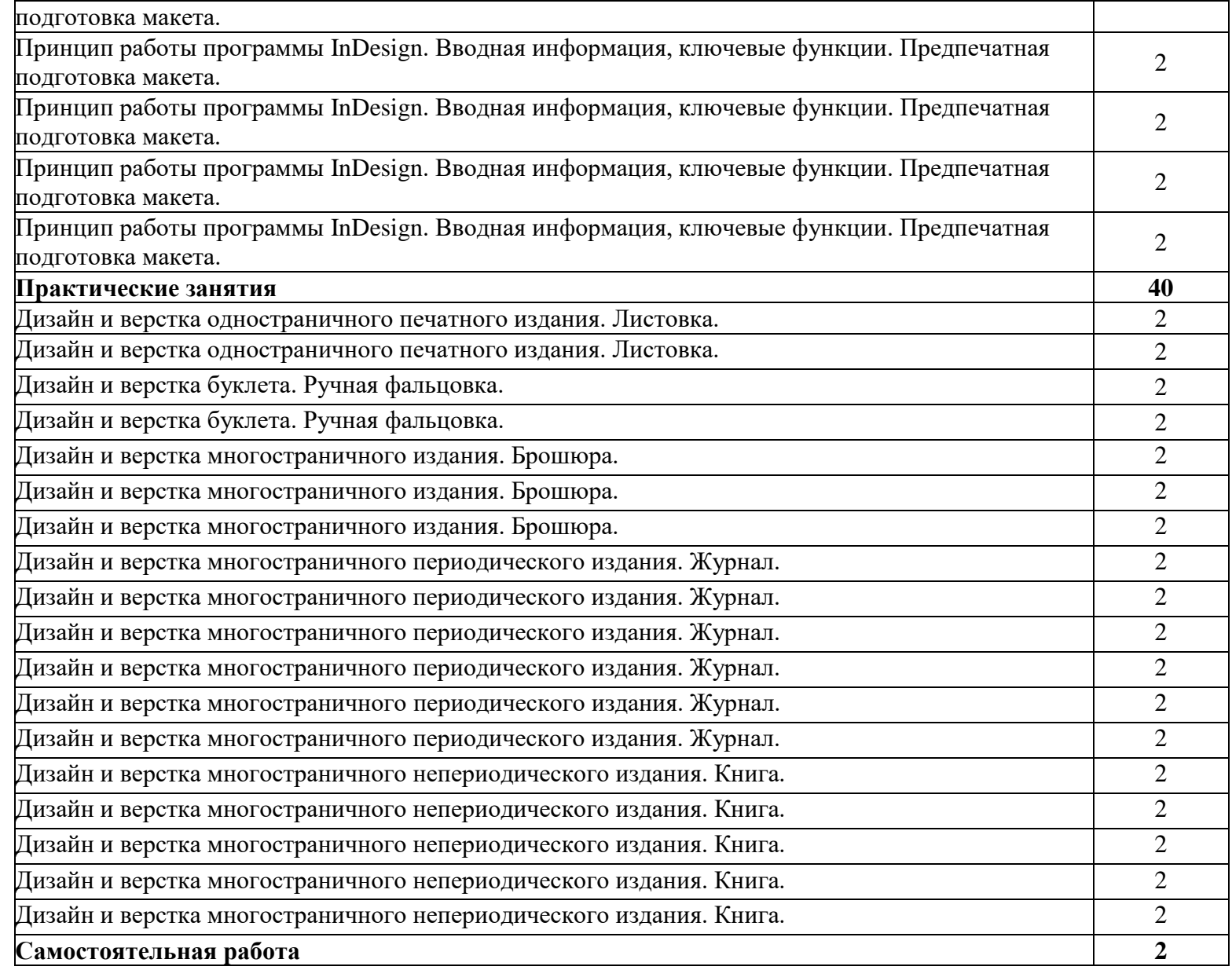

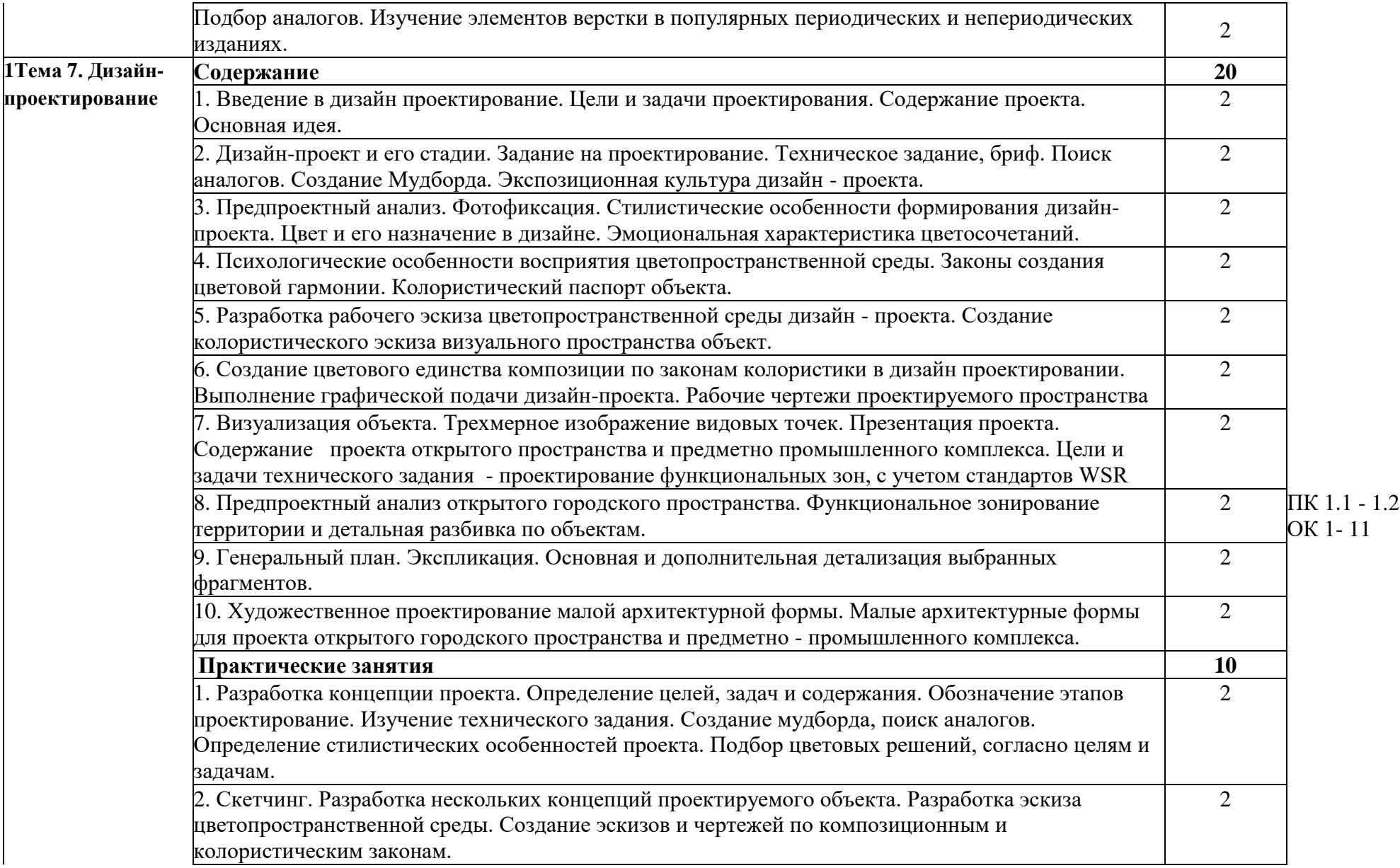

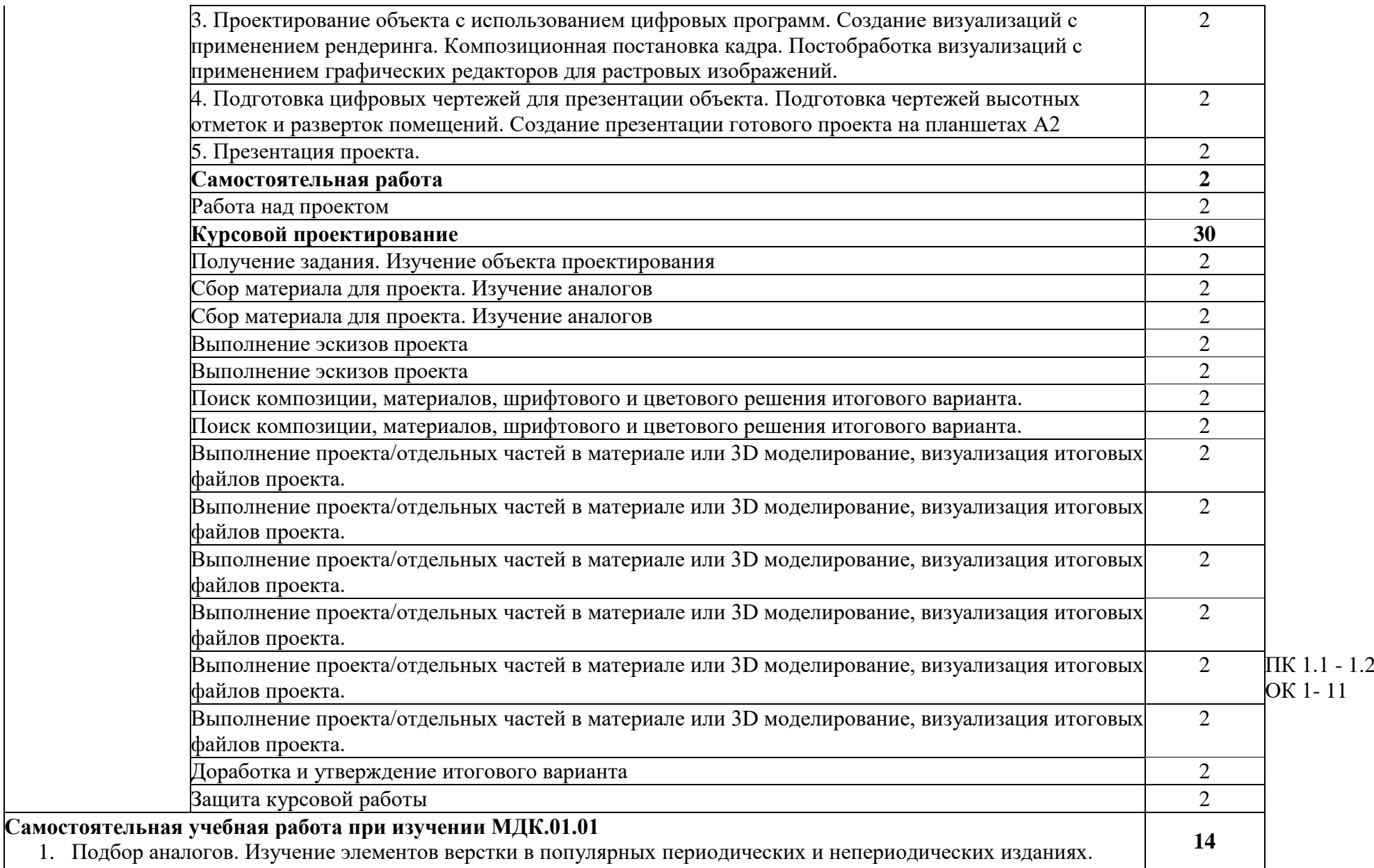

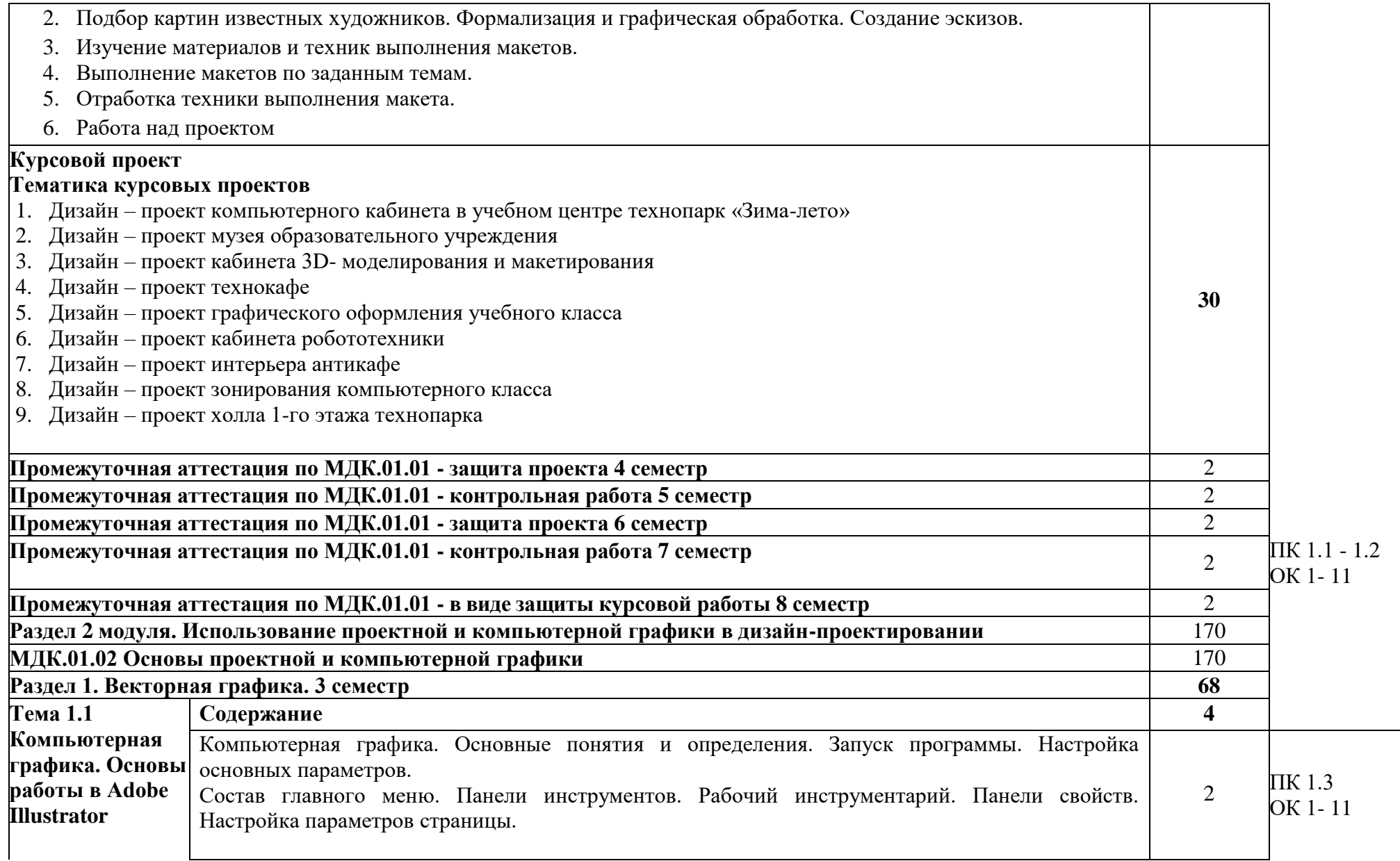

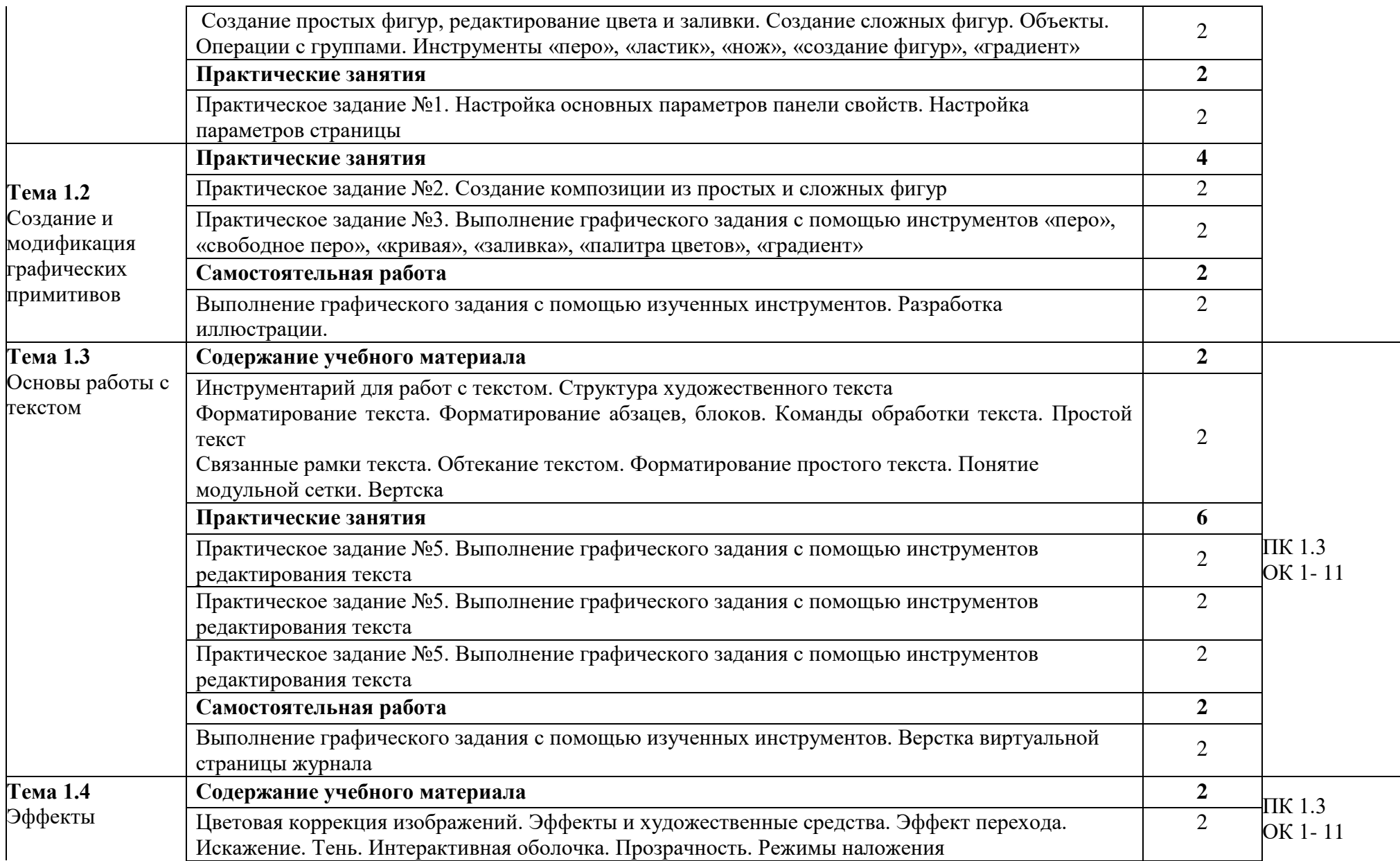

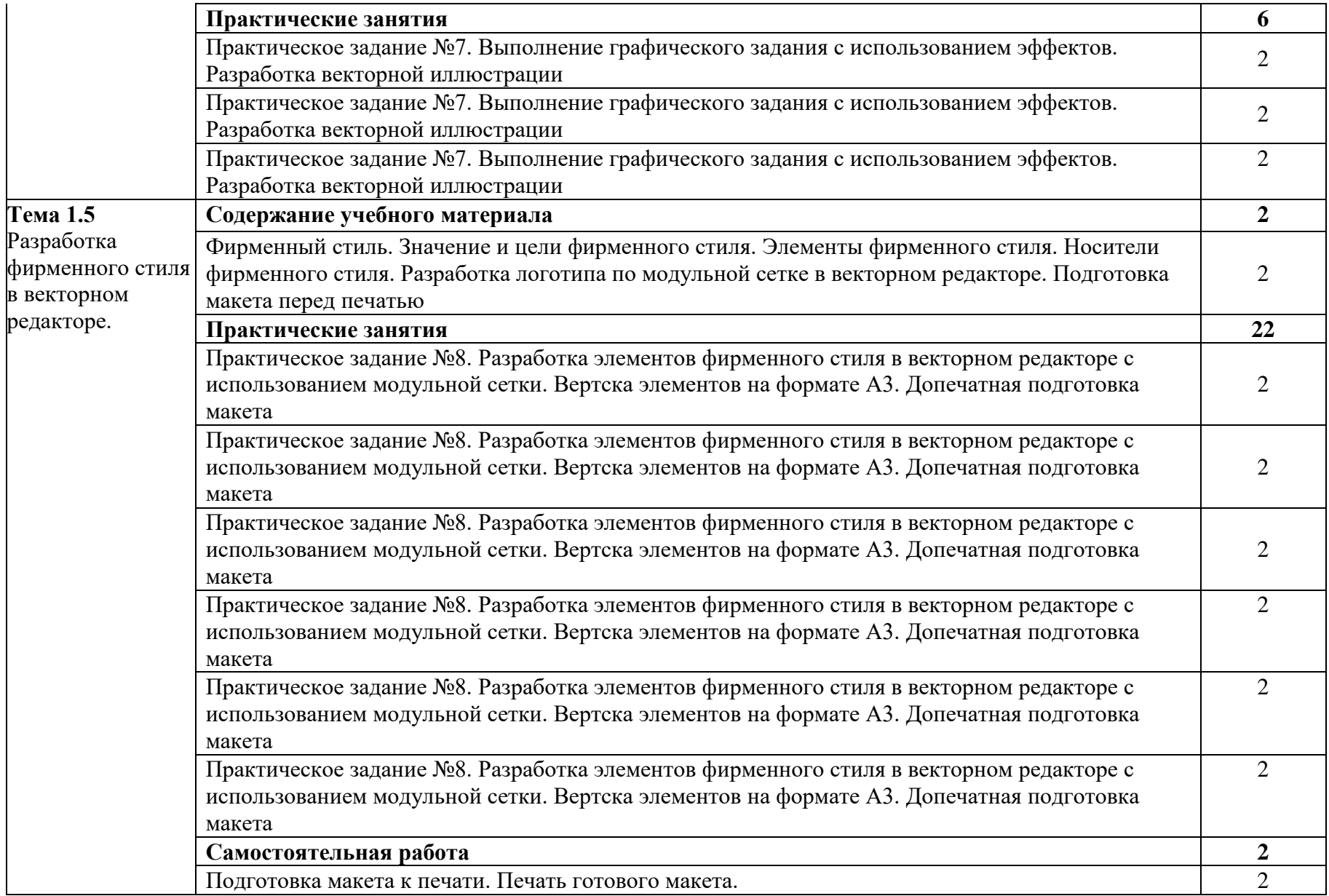

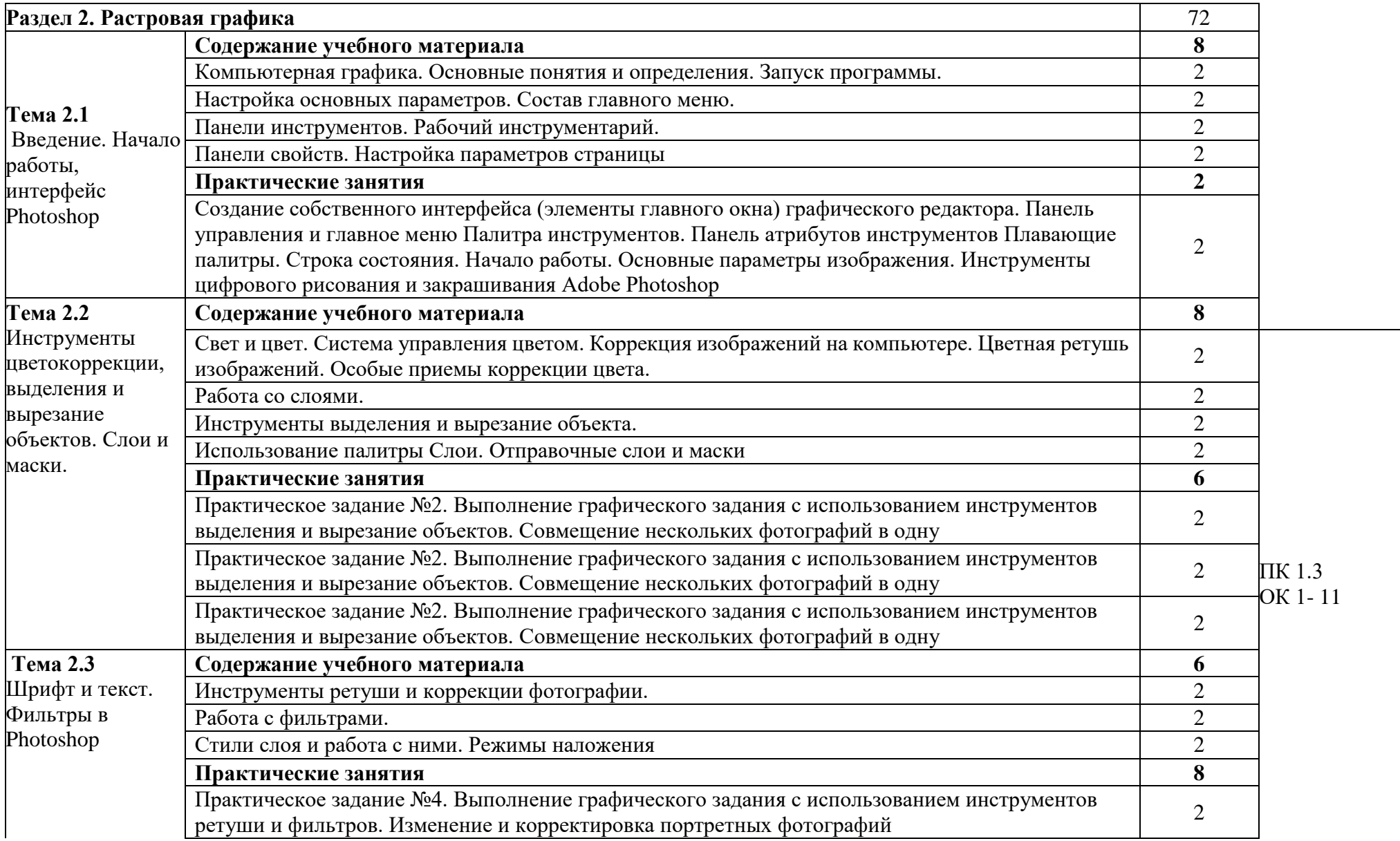

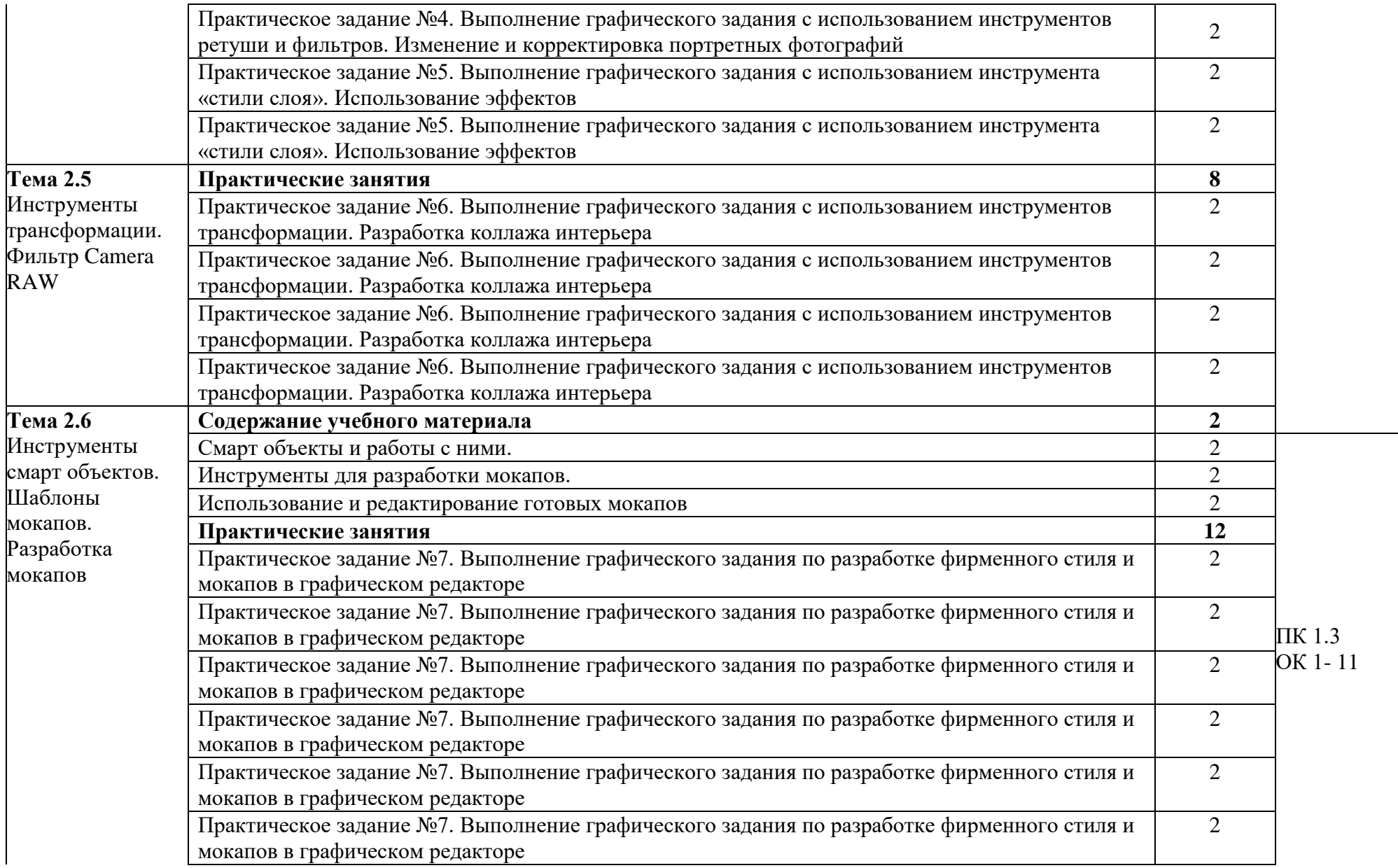

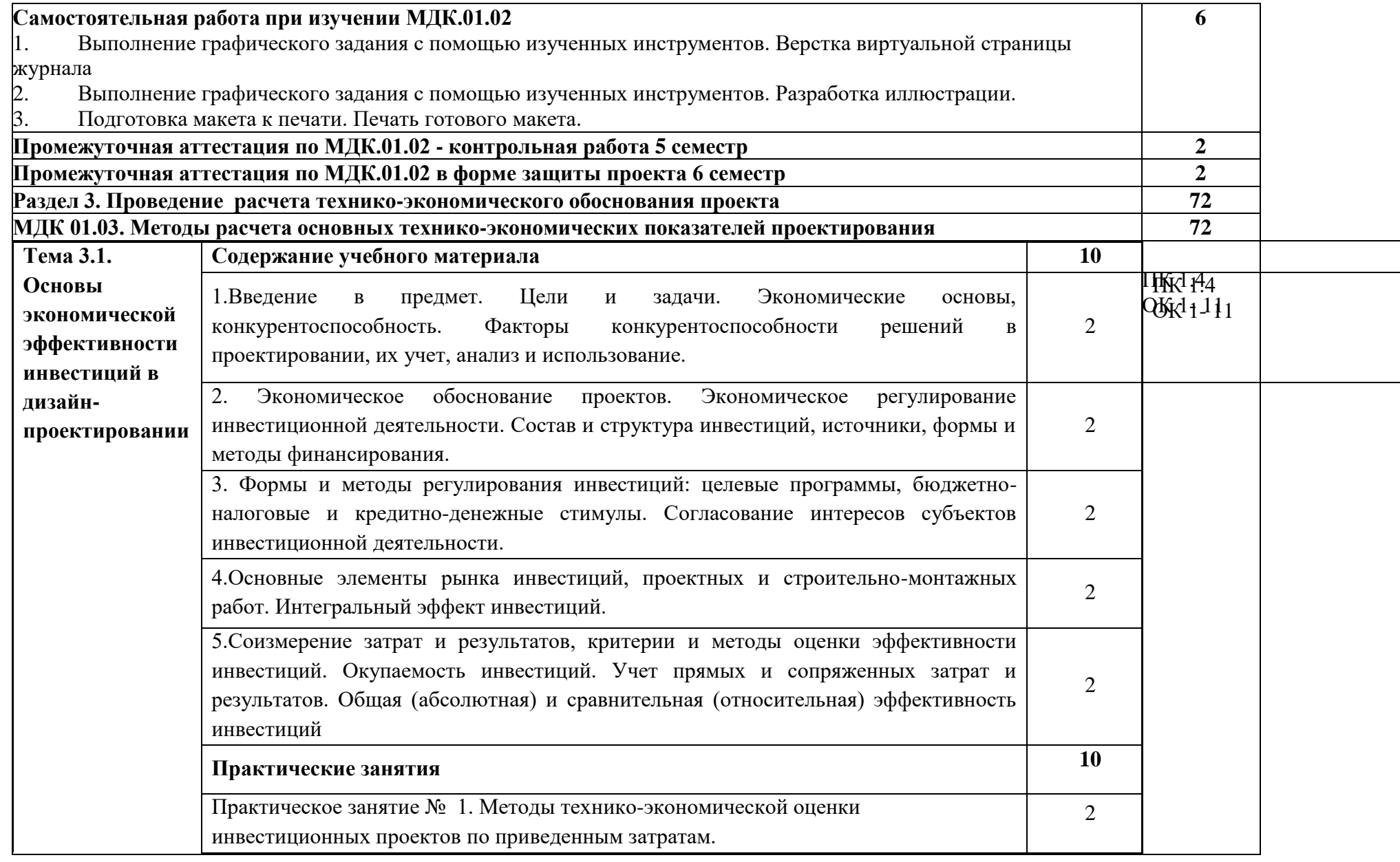

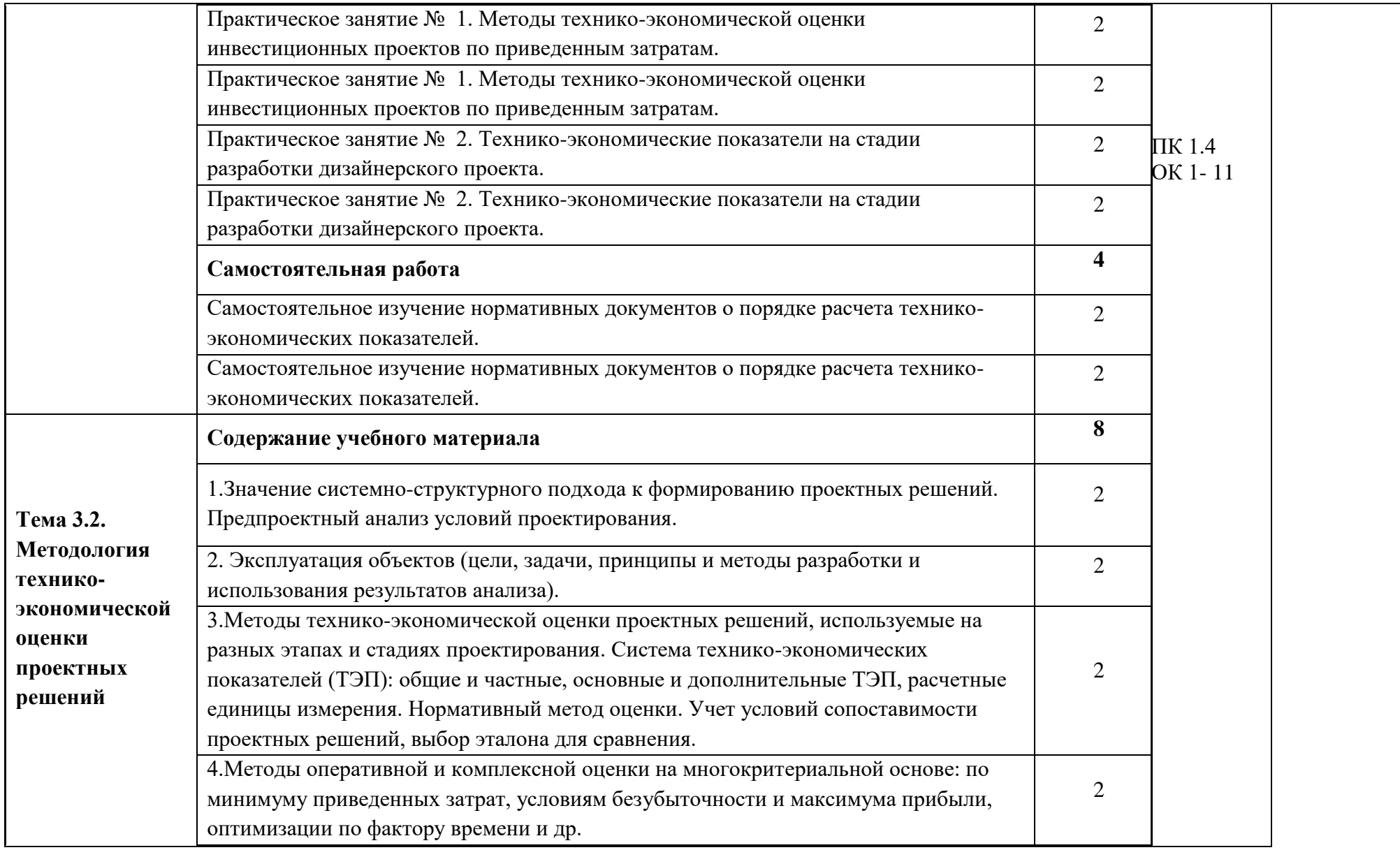

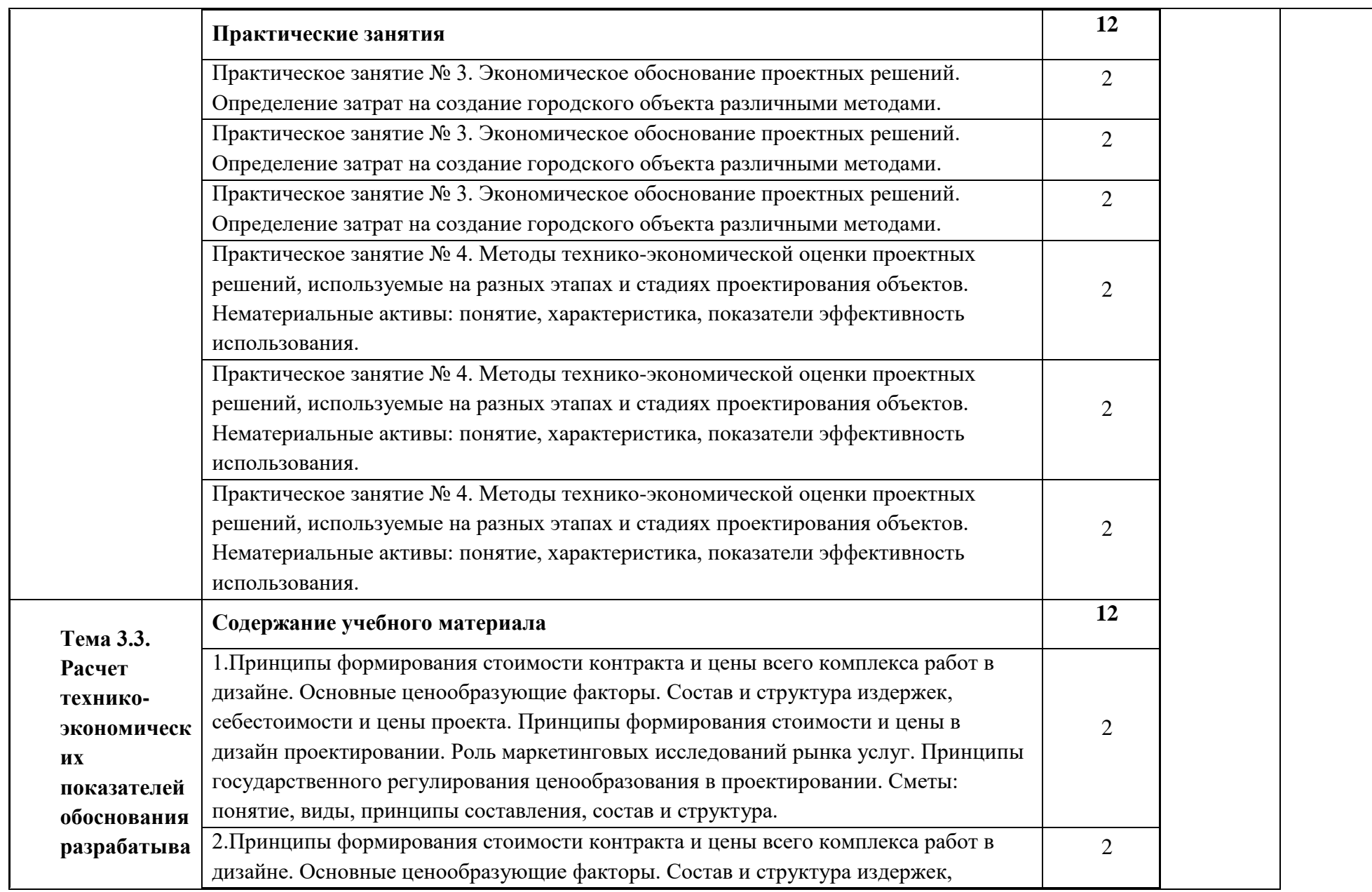

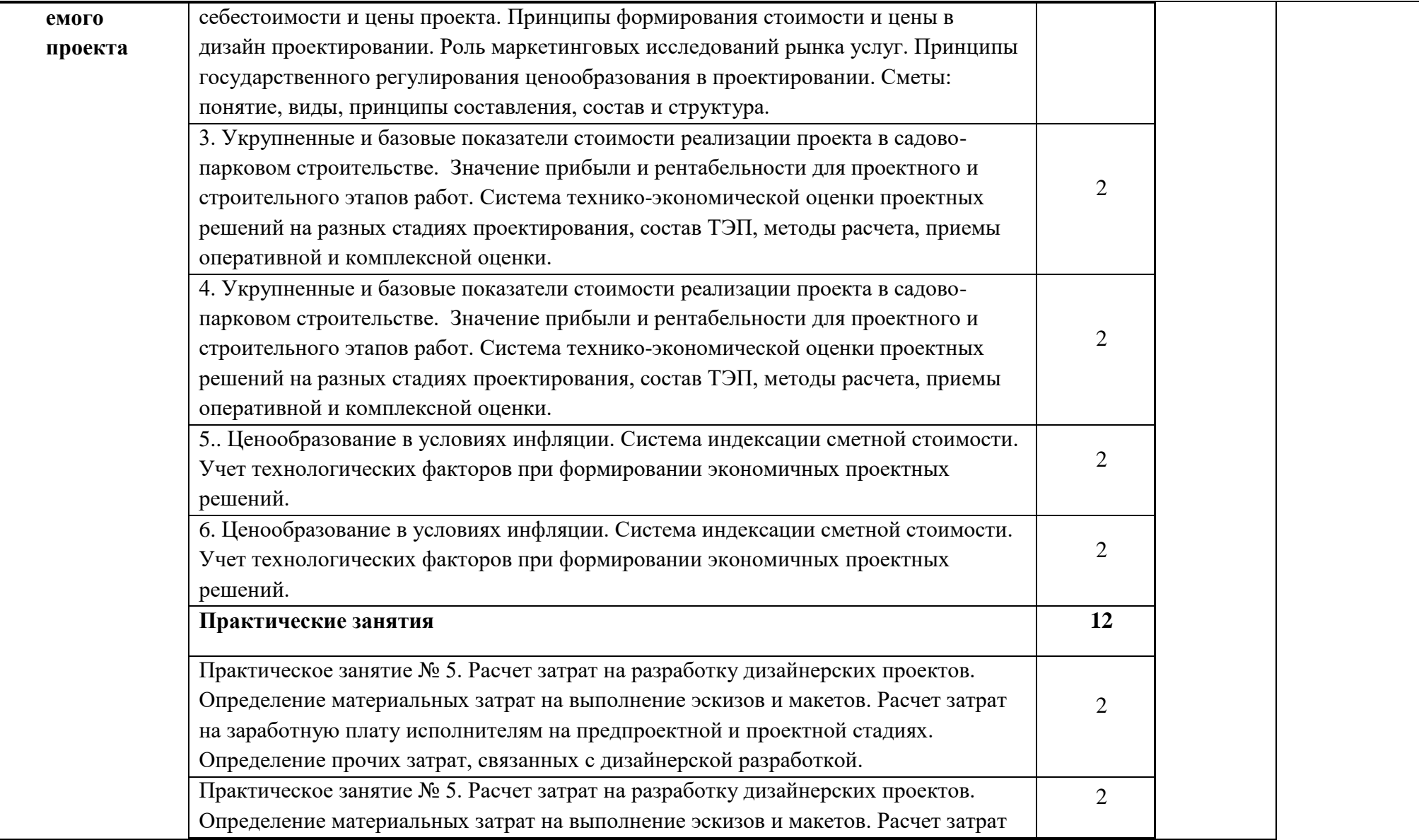

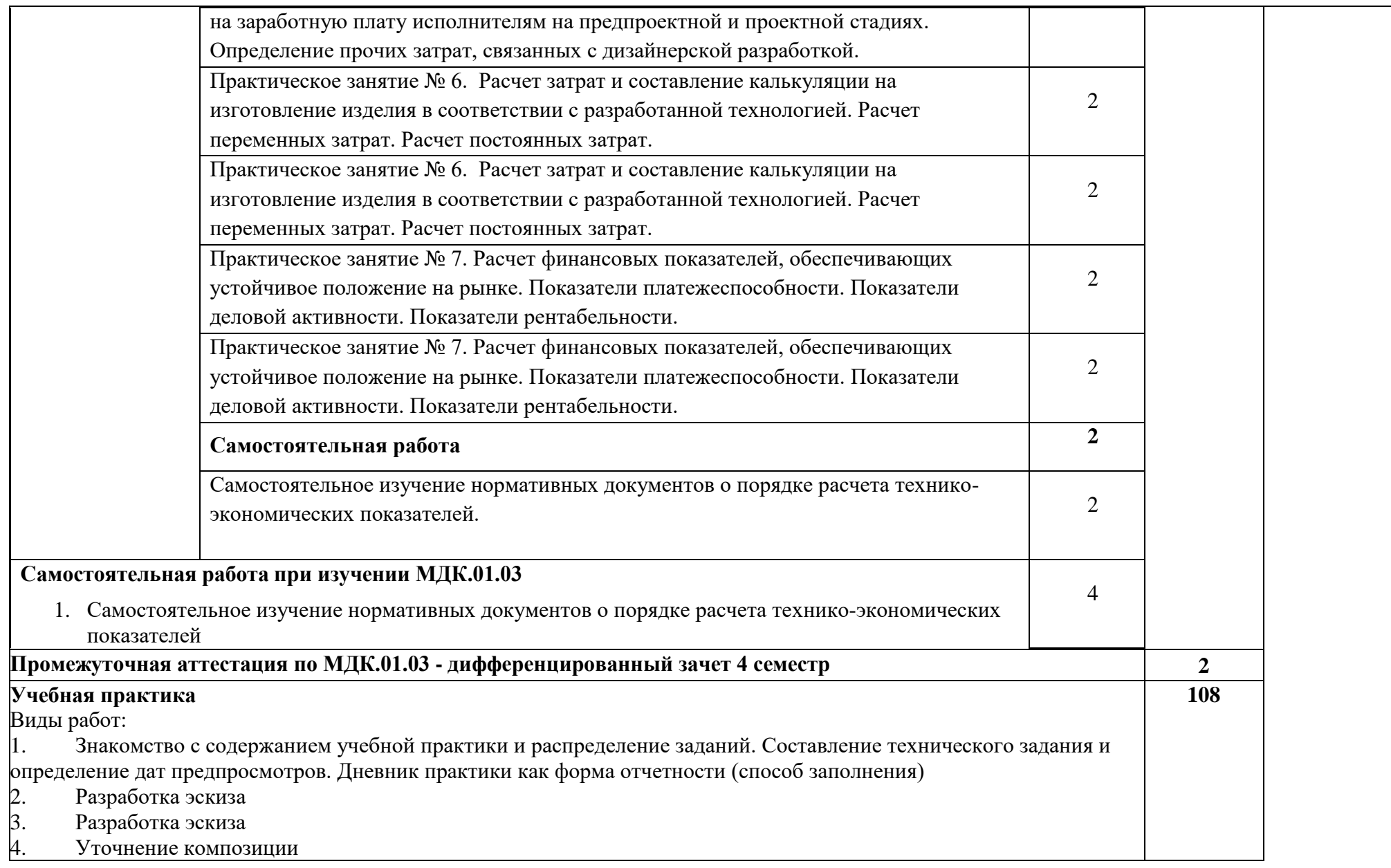

Ξ

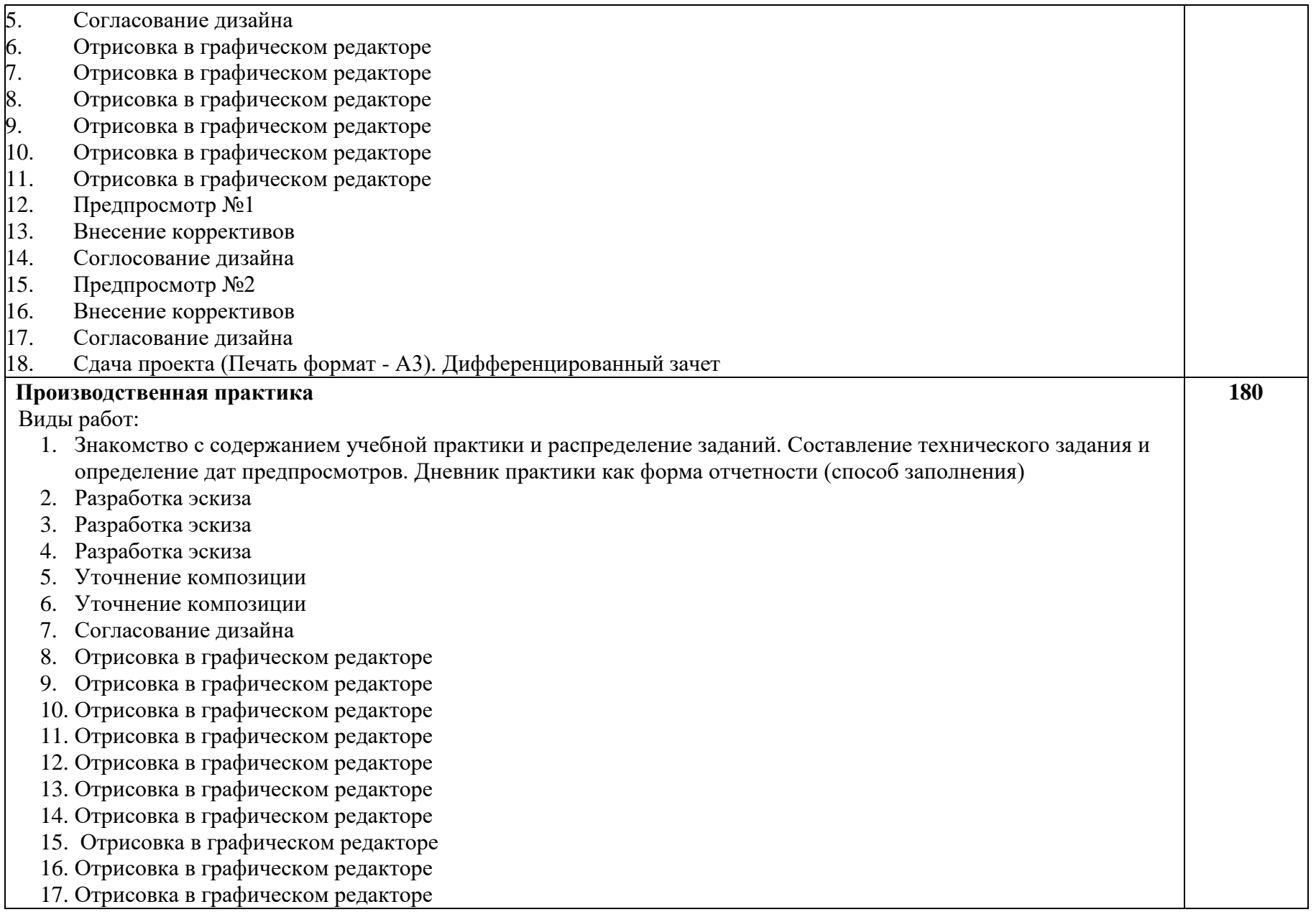

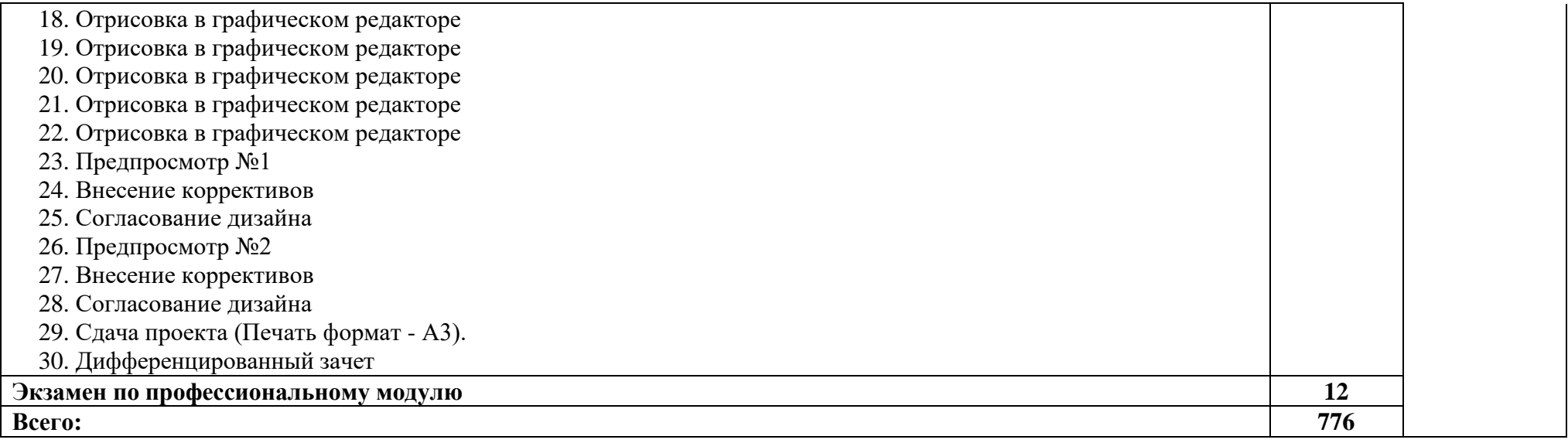

*.* 

# **3**. **УСЛОВИЯ РЕАЛИЗАЦИИ ПРОГРАММЫ ПРОФЕССИОНАЛЬНОГО МОДУЛЯ**

### **3.1. Для реализации программы профессионального модуля должны быть предусмотрены следующие специальные помещения:**

### **мастерская дизайна:**

компьютер; многофункциональное устройство HP (МФУ HP); экран; проектор; рабочие зоны с большими столами и удобными стульями светонепроницаемые шторы - блэкаут на окнах; специальные коврики для резки макетов (графический дизайн, предметный дизайн, дизайн мебели, интерьера, среды, ландшафтный и т.п.); крепёжная система для демонстрации работ; стеллажи для материалов и макетов; материалы и инструменты (по видам профессиональной деятельности);

### **мастерская макетирования:**

компьютер;

экран;

проектор;

рабочие зоны с большими столами и удобными стульями;

светонепроницаемые шторы - блэкаут на окнах;

специальные коврики для резки макетов;

инструменты (по видам профессиональной деятельности);

крепёжная система для демонстрации работ;

стеллажи для материалов и макетов;

### **лаборатория компьютерного дизайна:**

компьютеры; графические планшеты; плоттер широкоформатный; лазерный принтер; 3D-принтер; мультимедийный проектор; экран; стол, стул преподавателя; стол, стул ученический (по кол-ву студентов в группе); шкафы;

стеллажи для материалов и проектов.

#### **помещения для реализации программы воспитания:**

мастерские;

кабинеты, используемые для учебной практики; актовый зал;

спортивный зал.

Оснащение базы практики осуществляется в соответствии с п 6.1.2.3 примерной программы по специальности*.* Производственная практика реализуется в организациях социальноэкономического профиля, обеспечивающих деятельность обучающихся в профессиональных областях: [10 Архитектура, проектирование, геодезия, топография и](http://profstandart.rosmintrud.ru/obshchiy-informatsionnyy-blok/natsionalnyy-reestr-professionalnykh-standartov/reestr-oblastey-i-vidov-professionalnoy-deyatelnosti/)  [дизайн;](http://profstandart.rosmintrud.ru/obshchiy-informatsionnyy-blok/natsionalnyy-reestr-professionalnykh-standartov/reestr-oblastey-i-vidov-professionalnoy-deyatelnosti/) [11 Средства массовой информации, издательство и полиграфия;](http://profstandart.rosmintrud.ru/obshchiy-informatsionnyy-blok/natsionalnyy-reestr-professionalnykh-standartov/reestr-oblastey-i-vidov-professionalnoy-deyatelnosti/) [21 Легкая и](http://profstandart.rosmintrud.ru/obshchiy-informatsionnyy-blok/natsionalnyy-reestr-professionalnykh-standartov/reestr-oblastey-i-vidov-professionalnoy-deyatelnosti/)  [текстильная промышленность;](http://profstandart.rosmintrud.ru/obshchiy-informatsionnyy-blok/natsionalnyy-reestr-professionalnykh-standartov/reestr-oblastey-i-vidov-professionalnoy-deyatelnosti/) [33 Сервис, оказание услуг населению \(торговля,](http://profstandart.rosmintrud.ru/obshchiy-informatsionnyy-blok/natsionalnyy-reestr-professionalnykh-standartov/reestr-oblastey-i-vidov-professionalnoy-deyatelnosti/)  [техническое обслуживание, ремонт, предоставление персональных услуг, услуги](http://profstandart.rosmintrud.ru/obshchiy-informatsionnyy-blok/natsionalnyy-reestr-professionalnykh-standartov/reestr-oblastey-i-vidov-professionalnoy-deyatelnosti/)  [гостеприимства, общественное питание и пр.\).](http://profstandart.rosmintrud.ru/obshchiy-informatsionnyy-blok/natsionalnyy-reestr-professionalnykh-standartov/reestr-oblastey-i-vidov-professionalnoy-deyatelnosti/)

Оборудование предприятий и технологическое оснащение рабочих мест производственной практики должно соответствовать содержанию профессиональной деятельности и давать возможность обучающемуся овладеть профессиональными компетенциями по всем видам деятельности, предусмотренными программой, с использованием современных технологий, материалов и оборудования.

### **3.2. Информационное обеспечение реализации программы**

Для реализации программы библиотечный фонд образовательной организации должен иметь печатные и/или электронные образовательные и информационные ресурсы, рекомендованные ФУМО, для использования в образовательном процессе. При формировании библиотечного фонда образовательной организации выбирается не менее одного издания из перечисленных ниже печатных изданий и (или) электронных изданий в качестве основного, при этом список, по согласованию с ФУМО, может быть дополнен новыми изданиями.

### **3.2.1. Основные печатные издания**

1. Дизайн-проектирование. Композиция, макетирование, современные концепции в искусстве: учеб, для студ. учреждений сред. проф. образования / [М. Е. Ёлочкин, Г. А. Тренин, А.В. Костина и др.]. — 2-е изд., стер. — М.: Издательский центр «Академия», 2018. — 160 с., [16] с. цв. ил. ISBN 978-5-4468-7410-1

2. Основы проектной и компьютерной графики: учебник для использования в учебном процессе образовательных учреждений, реализующих программы среднего профессионального образования по специальности «Дизайн (по отраслям)» / М. Е. Ёлочкин, О. М. Скиба, Л. Е. Малышева. - М.: Издательский центр «Академия», 2019. – 156 с. - ISBN 978-5-4468-7504-7

### **3.2.2. Основные электронные издания**

1. Алексеев, А. Г. Дизайн-проектирование: учебное пособие для среднего профессионального образования / А. Г. Алексеев. — 2-е изд. — Москва: Издательство Юрайт, 2020. — 90 с. — (Профессиональное образование). — ISBN 978-5-534-11134-7. — Текст: электронный // ЭБС Юрайт [сайт]. — URL: https://urait.ru/bcode/456785

2. Основы дизайна и композиции: современные концепции: учебное пособие для среднего профессионального образования / Е. Э. Павловская [и др.]; ответственный редактор Е. Э. Павловская. — 2-е изд., перераб. и доп. — Москва: Издательство Юрайт, 2021. — 119 с. — (Профессиональное образование). — ISBN 978-5-534-11671-7. — Текст: электронный // ЭБС Юрайт [сайт]. — URL: https://urait.ru/bcode/475061

3. Сергеев, Е. Ю. Технология производства печатных и электронных средств информации: учебное пособие для среднего профессионального образования / Е. Ю. Сергеев. — Москва: Издательство Юрайт, 2021. — 227 с. — (Профессиональное образование). — ISBN 978-5-534-10856-9. — Текст: электронный // ЭБС Юрайт [сайт]. — URL: https://urait.ru/bcode/474856

4. Сафонов, А. А. Музееведение: учебник и практикум для среднего профессионального образования / А. А. Сафонов, М. А. Сафонова. — Москва: Издательство Юрайт, 2021. — 300 с. — (Профессиональное образование). — ISBN 978-5- 534-10773-9. — Текст: электронный // ЭБС Юрайт [сайт]. — URL: https://urait.ru/bcode/475339

5. Композиция костюма: учебное пособие для среднего профессионального образования / В. В. Ермилова, Д. Ю. Ермилова, Н. Б. Ляхова, С. А. Попов. — 3-е изд., испр. и доп. — Москва: Издательство Юрайт, 2021. — 449 с. — (Профессиональное образование). — ISBN 978-5-534-09851-8. — Текст: электронный // ЭБС Юрайт [сайт]. — URL: https://urait.ru/bcode/473278

6. Панкина, М. В. Экологический дизайн: учебное пособие для среднего профессионального образования / М. В. Панкина, С. В. Захарова. — 2-е изд., испр. и доп. — Москва: Издательство Юрайт, 2021. — 197 с. — (Профессиональное образование). — ISBN 978-5-534-09157-1. — Текст: электронный // ЭБС Юрайт [сайт]. — URL: https://urait.ru/bcode/475062

7. Кузьмичев, В. Е. Конструирование швейных изделий: системное проектирование: учебное пособие для среднего профессионального образования / В. Е. Кузьмичев, Н. И. Ахмедулова, Л. П. Юдина; под научной редакцией В. Е. Кузьмичева. — 3-е изд., испр. и доп. — Москва: Издательство Юрайт, 2021. — 392 с. — (Профессиональное образование). — ISBN 978-5-534-08530-3. — Текст: электронный // ЭБС Юрайт [сайт]. — URL: https://urait.ru/bcode/473835

8. Шокорова, Л. В. Дизайн-проектирование: стилизация: учебное пособие для среднего профессионального образования / Л. В. Шокорова. — 2-е изд., перераб. и доп. — Москва: Издательство Юрайт, 2020. — 110 с. — (Профессиональное образование). — ISBN 978-5-534-10584-1. — Текст: электронный // ЭБС Юрайт [сайт]. — URL: https://urait.ru/bcode/456748

9. Запекина, Н. М. Основы полиграфического производства: учебное пособие для среднего профессионального образования / Н. М. Запекина. — 2-е изд., перераб. и доп. — Москва: Издательство Юрайт, 2021. — 178 с. — (Профессиональное образование). — ISBN 978-5-534-11087-6. — Текст: электронный // ЭБС Юрайт [сайт]. — URL: https://urait.ru/bcode/475070

10. Цифровые технологии в дизайне. История, теория, практика: учебник и практикум для среднего профессионального образования / А. Н. Лаврентьев [и др.]; под редакцией А. Н. Лаврентьева. — 2-е изд., испр. и доп. — Москва: Издательство Юрайт, 2020. — 208 с. — (Профессиональное образование). — ISBN 978-5-534-11512-3. — Текст: электронный // ЭБС Юрайт [сайт]. — URL: https://urait.ru/bcode/457117

11. Пименов, В. И. Видеомонтаж. Практикум: учебное пособие для среднего профессионального образования / В. И. Пименов. — 2-е изд., испр. и доп. — Москва:

Издательство Юрайт, 2021. — 159 с. — (Профессиональное образование). — ISBN 978-5- 534-11405-8. — Текст: электронный // ЭБС Юрайт [сайт]. — URL: https://urait.ru/bcode/476245

12. Ткаченко, А. В. Декоративно-прикладное искусство: керамика: учебное пособие для среднего профессионального образования / А. В. Ткаченко, Л. А. Ткаченко. — 2-е изд. — Москва: Издательство Юрайт, 2021. — 243 с. — (Профессиональное образование). — ISBN 978-5-534-12520-7. — Текст: электронный // ЭБС Юрайт [сайт]. — URL: https://urait.ru/bcode/474678

13. Хворостов, А. С. Декоративно-прикладное искусство: художественные работы по дереву: учебник для среднего профессионального образования / А. С. Хворостов, Д. А. Хворостов; под общей редакцией А. С. Хворостова. — 2-е изд., испр. и доп. — Москва: Издательство Юрайт, 2021. — 248 с. — (Профессиональное образование). — ISBN 978-5-534-12507-8. — Текст: электронный // ЭБС Юрайт [сайт]. — URL: https://urait.ru/bcode/475568

14. Хворостов, А. С. Технология исполнения изделий декоративно-прикладного и народного искусства: работы по дереву: практическое пособие для среднего профессионального образования / А. С. Хворостов, Д. А. Хворостов; под общей редакцией А. С. Хворостова. — 2-е изд., испр. и доп. — Москва: Издательство Юрайт, 2021. — 152 с. — (Профессиональное образование). — ISBN 978-5-534-11449-2. — Текст: электронный // ЭБС Юрайт [сайт]. — URL: https://urait.ru/bcode/475464

### **3.2.3. Дополнительные источники**

1. Сергеев, Е. Ю. Технология производства печатных и электронных средств информации: учебное пособие для среднего профессионального образования / Е. Ю. Сергеев. — Москва: Издательство Юрайт, 2021. — 227 с. — (Профессиональное образование). — ISBN 978-5-534-10856-9. — Текст: электронный // ЭБС Юрайт [сайт]. — URL: https://urait.ru/bcode/474856

2. Композиция костюма: учебное пособие для среднего профессионального образования / В. В. Ермилова, Д. Ю. Ермилова, Н. Б. Ляхова, С. А. Попов. — 3-е изд., испр. и доп. — Москва: Издательство Юрайт, 2021. — 449 с. — (Профессиональное образование). — ISBN 978-5-534-09851-8. — Текст: электронный // ЭБС Юрайт [сайт]. — URL: https://urait.ru/bcode/473278

3. Панкина, М. В. Экологический дизайн: учебное пособие для среднего профессионального образования / М. В. Панкина, С. В. Захарова. — 2-е изд., испр. и доп. — Москва: Издательство Юрайт, 2021. — 197 с. — (Профессиональное образование). — ISBN 978-5-534-09157-1. — Текст: электронный // ЭБС Юрайт [сайт]. — URL: https://urait.ru/bcode/475062

4. Кузьмичев, В. Е. Конструирование швейных изделий: системное проектирование: учебное пособие для среднего профессионального образования / В. Е. Кузьмичев, Н. И. Ахмедулова, Л. П. Юдина; под научной редакцией В. Е. Кузьмичева. — 3-е изд., испр. и доп. — Москва: Издательство Юрайт, 2021. — 392 с. — (Профессиональное образование). — ISBN 978-5-534-08530-3. — Текст: электронный // ЭБС Юрайт [сайт]. — URL: https://urait.ru/bcode/473835

5. Шокорова, Л. В. Дизайн-проектирование: стилизация: учебное пособие для среднего профессионального образования / Л. В. Шокорова. — 2-е изд., перераб. и доп. — Москва: Издательство Юрайт, 2020. — 110 с. — (Профессиональное образование). — ISBN 978-5-534-10584-1. — Текст: электронный // ЭБС Юрайт [сайт]. — URL: https://urait.ru/bcode/456748

6. Запекина, Н. М. Основы полиграфического производства: учебное пособие для среднего профессионального образования / Н. М. Запекина. — 2-е изд., перераб. и доп. — Москва: Издательство Юрайт, 2021. — 178 с. — (Профессиональное образование). — ISBN 978-5-534-11087-6. — Текст: электронный // ЭБС Юрайт [сайт]. — URL: https://urait.ru/bcode/475070

7. Цифровые технологии в дизайне. История, теория, практика: учебник и практикум для среднего профессионального образования / А. Н. Лаврентьев [и др.]; под редакцией А. Н. Лаврентьева. — 2-е изд., испр. и доп. — Москва: Издательство Юрайт, 2020. — 208 с. — (Профессиональное образование). — ISBN 978-5-534-11512-3. — Текст: электронный // ЭБС Юрайт [сайт]. — URL: https://urait.ru/bcode/457117

*8.* Пименов, В. И. Видеомонтаж. Практикум: учебное пособие для среднего профессионального образования / В. И. Пименов. — 2-е изд., испр. и доп. — Москва: Издательство Юрайт, 2021. — 159 с. — (Профессиональное образование). — ISBN 978-5- 534-11405-8. — Текст: электронный // ЭБС Юрайт [сайт]. — URL: https://urait.ru/bcode/476245

*9.* Ткаченко, А. В. Декоративно-прикладное искусство: керамика: учебное пособие для среднего профессионального образования / А. В. Ткаченко, Л. А. Ткаченко. — 2-е изд. — Москва: Издательство Юрайт, 2021. — 243 с. — (Профессиональное образование). — ISBN 978-5-534-12520-7. — Текст: электронный // ЭБС Юрайт [сайт]. — URL: https://urait.ru/bcode/474678

*10.* Хворостов, А. С. Декоративно-прикладное искусство: художественные работы по дереву: учебник для среднего профессионального образования / А. С. Хворостов, Д. А. Хворостов; под общей редакцией А. С. Хворостова. — 2-е изд., испр. и доп. — Москва: Издательство Юрайт, 2021. — 248 с. — (Профессиональное образование). — ISBN 978-5-534-12507-8. — Текст: электронный // ЭБС Юрайт [сайт]. — URL: https://urait.ru/bcode/475568

*11.* Хворостов, А. С. Технология исполнения изделий декоративно-прикладного и народного искусства: работы по дереву: практическое пособие для среднего профессионального образования / А. С. Хворостов, Д. А. Хворостов; под общей редакцией А. С. Хворостова. — 2-е изд., испр. и доп. — Москва: Издательство Юрайт, 2021. — 152 с. — (Профессиональное образование). — ISBN 978-5-534-11449-2. — Текст: электронный // ЭБС Юрайт [сайт]. — URL: https://urait.ru/bcode/475464

# **4. КОНТРОЛЬ И ОЦЕНКА РЕЗУЛЬТАТОВ ОСВОЕНИЯ ПРОФЕССИОНАЛЬНОГО МОДУЛЯ**

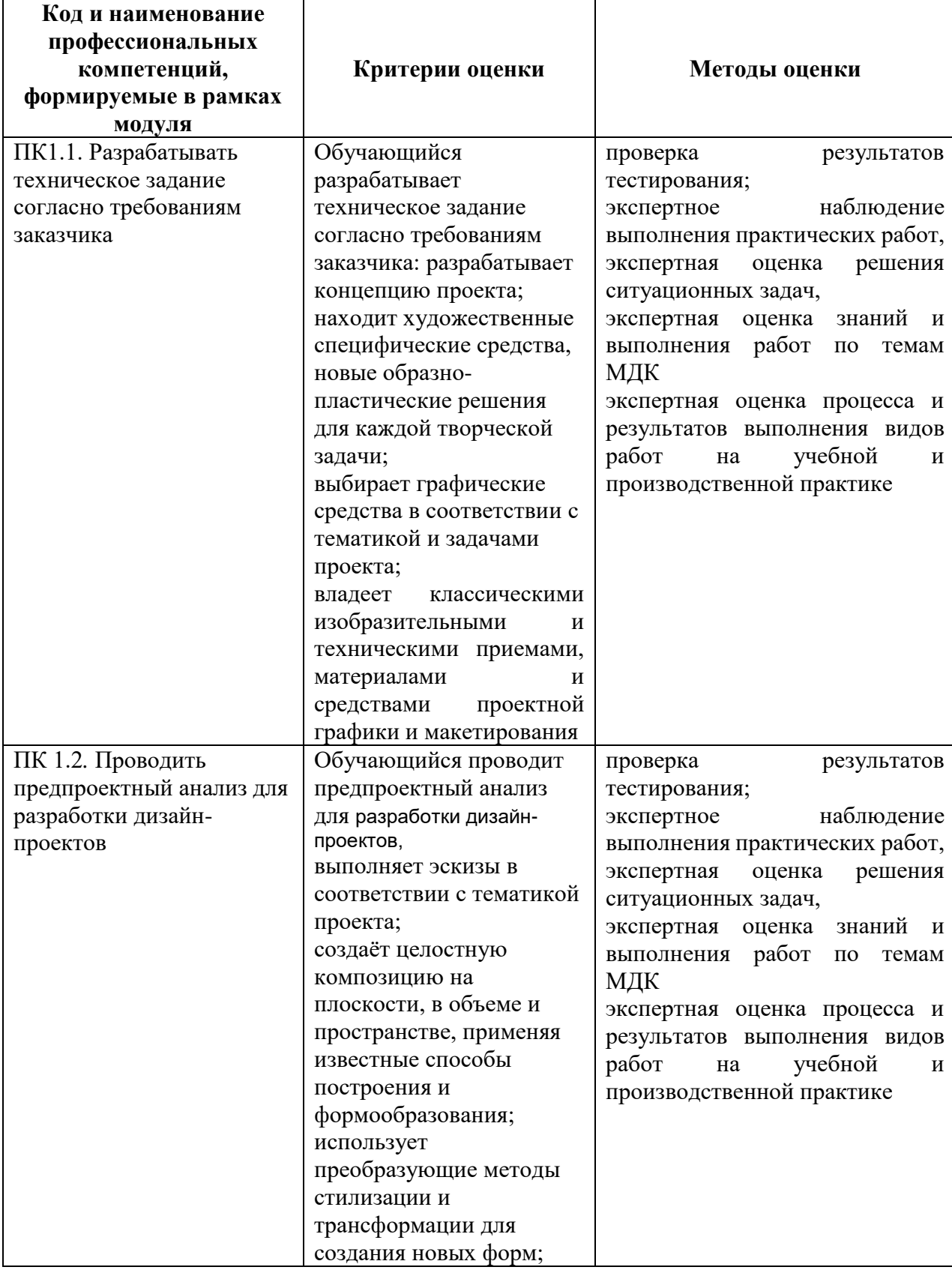

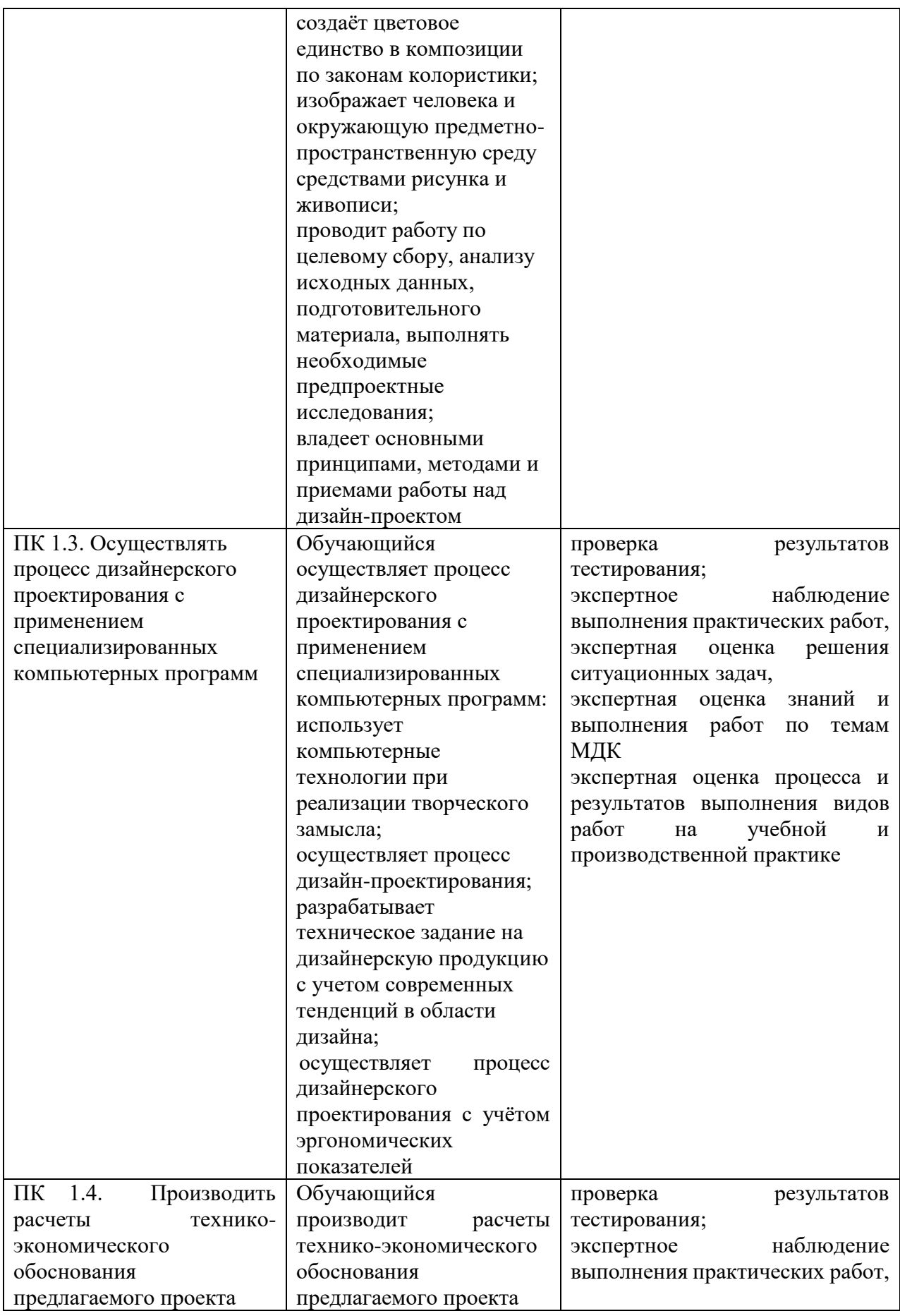

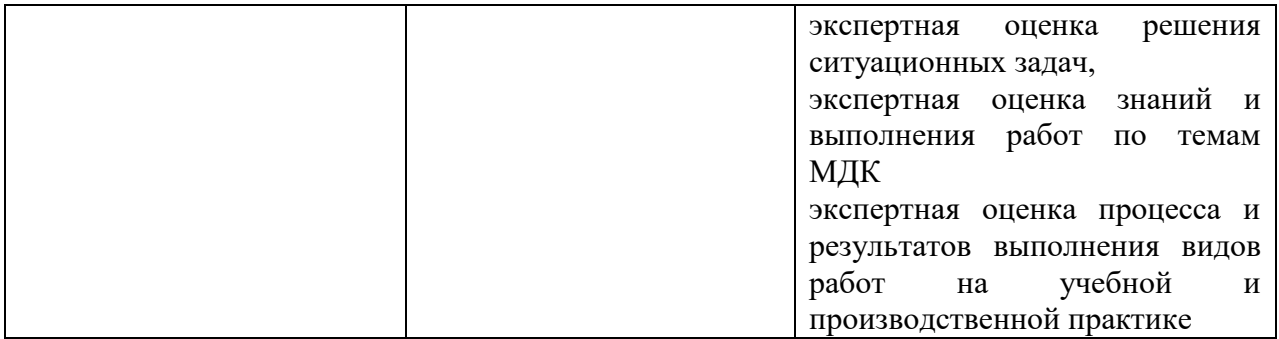

Формы и методы контроля и оценки результатов обучения должны позволять проверять у обучающихся не только сформированность профессиональных компетенций, но и развитие общих компетенций и обеспечивающих их умений.

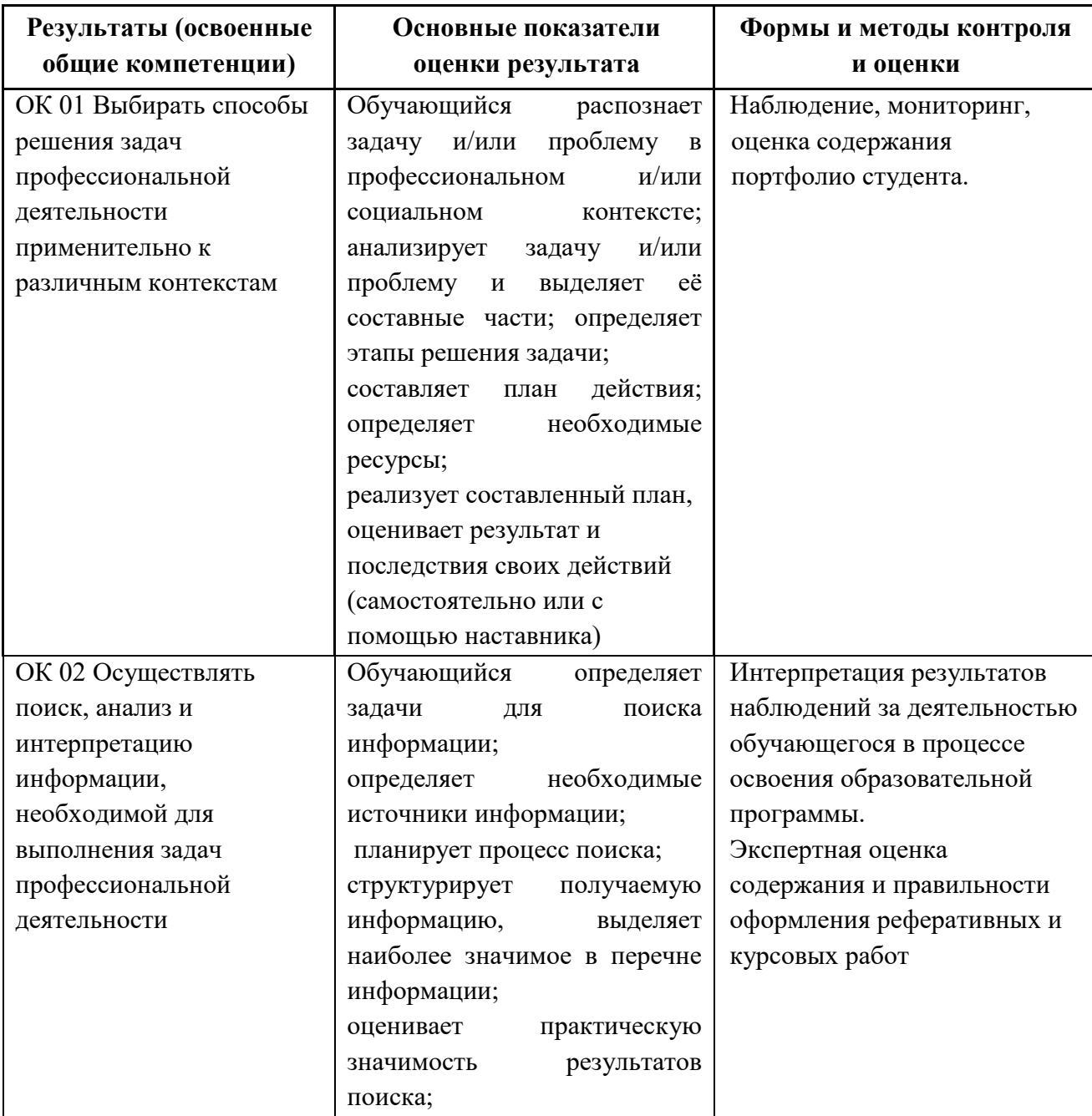

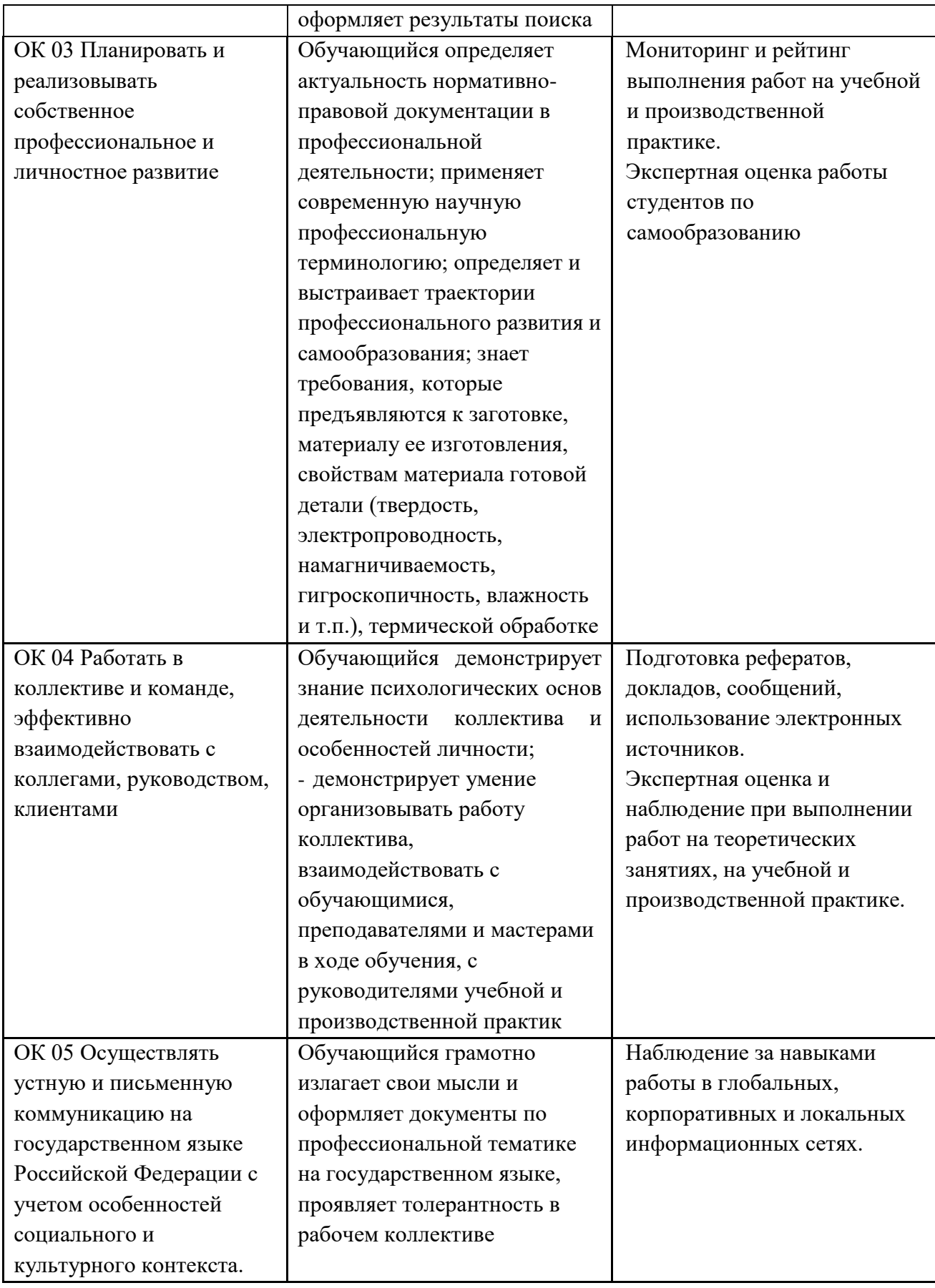

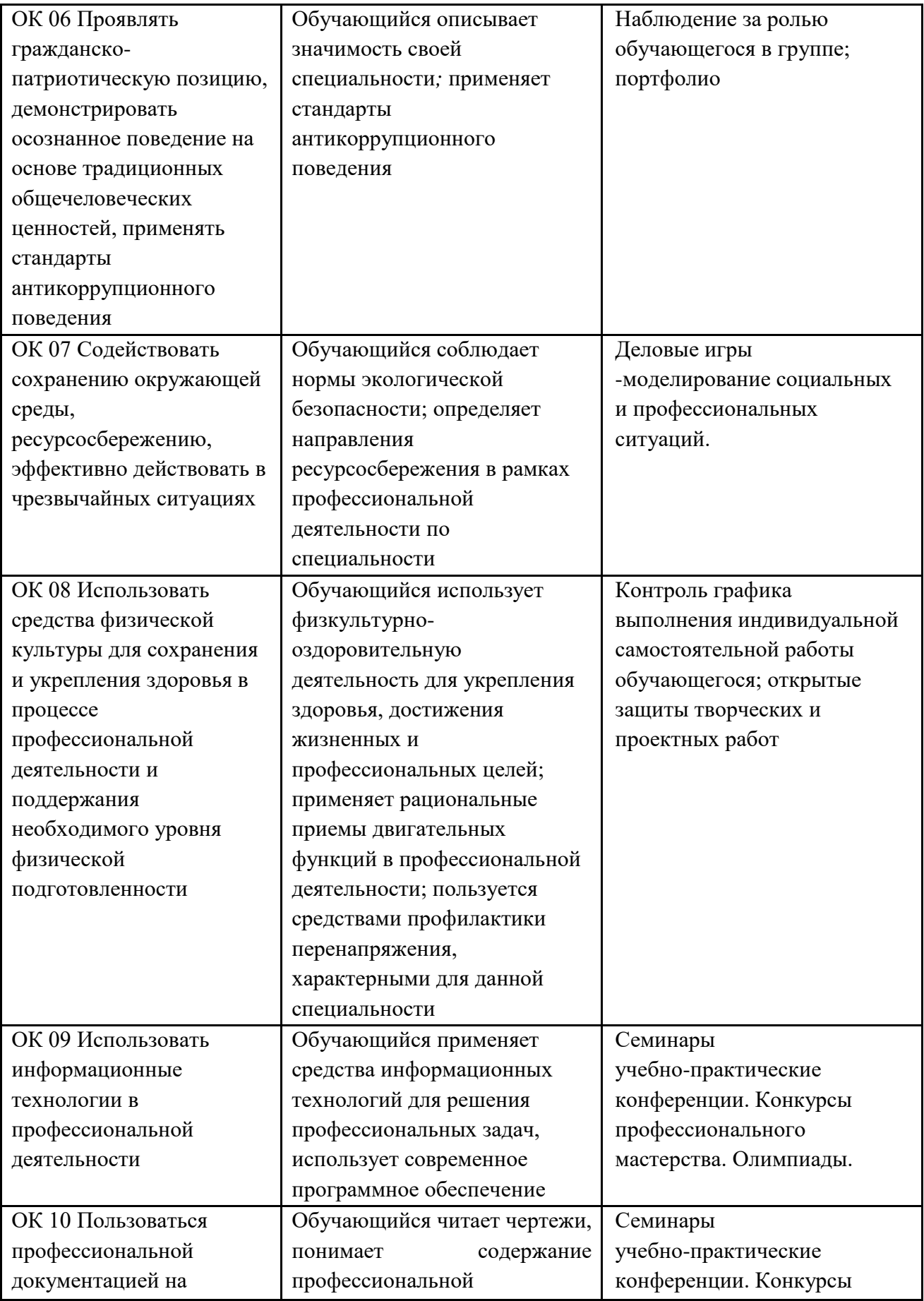

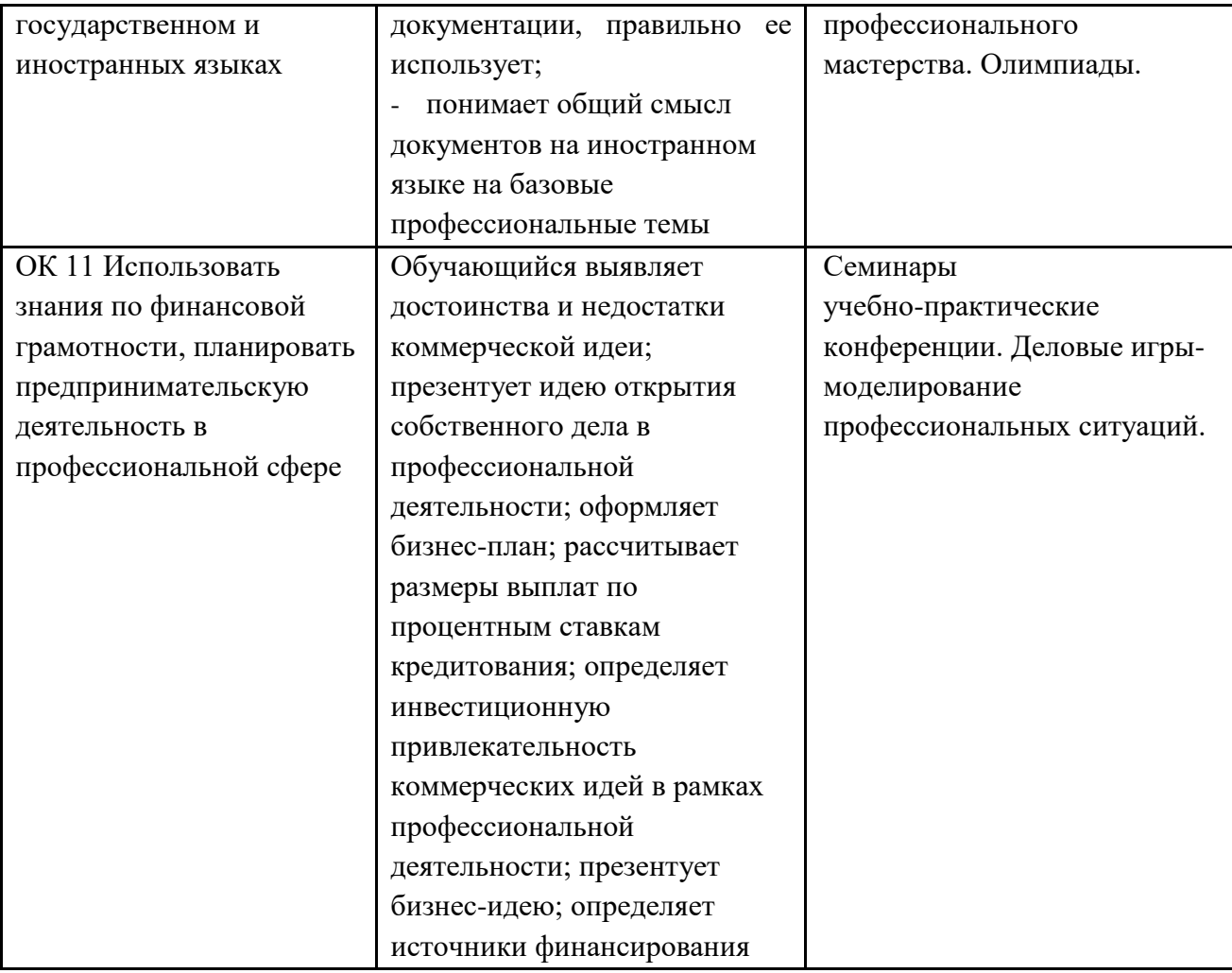